# **Steerable Self-Driving Data Visualization**

Yuyu Lu[o](https://orcid.org/0000-0001-9530-3327)<sup>®</sup>[,](https://orcid.org/0000-0002-1398-0621) Xued[i](https://orcid.org/0000-0002-1398-0621) Qin, Chengliang Chai<sup>®</sup>, Nan Tang, Guoliang Li<sup>®</sup>, and Wenbo Li<sup>®</sup>

 $\blacklozenge$ 

3 **Abstract—In this work, we present a self-driving data visualization system, called DEEPEYE, that automatically generates and recommends** 4 visualizations based on the idea of visualization by examples. We propose effective visualization recognition techniques to decide which 5 visualizations are meaningful and visualization ranking techniques to rank the good visualizations. Furthermore, a main challenge of 6 automatic visualization system is that the users may be misled by blindly suggesting visualizations without knowing the user's intent. To this 7 end, we extend DEEPEYE to be easily steerable by allowing the user to use keyword search and providing click-based faceted navigation. Empirical results, using real-life data and use cases, verify the power of our proposed system.

Index Terms--Data visualization, visualization recommendation, data exploration, keyword search, faceted navigation

## 10 1 **INTRODUCTION**

<sup>11</sup>  $\sum_{12}$  Nowabays, the ability to create good visualizations has  $\sum_{13}$  shifted from a nice-to-have skill to a must-have skill for all data analysts [1]. The overwhelming choices of data visu- alization tools (e.g., Tableau and Qlik) have allowed users to create good visualizations, only if the users know their data well. Ideally, the users need tools to automatically recom-mend visualizations, so they can pick interesting ones.

 Technically speaking, "interesting" charts can be defined from three angles: (1) Deviation-based: a chart that is dramati- cally different from the other charts (e.g., SeeDB [2]); (2) Simi-*larity-based*: charts that show similar trends  $w.r.t.$  a given chart (e.g., zenvisage [3]); and (3) Perception-based: visualiza- tions that can tell compelling stories, from understanding the data, without being compared with other references.

25  $\parallel$  "If I had an hour to solve a problem I'd spend 55 minutes 26  $\parallel$  thinking about the problem and 5 minutes thinking about 27 solutions."

28 — Albert Einstein —

 Although (1) "statistical deviation" and (2) "similarity" can be quantified formally, our 55 minutes thought is to study (3) because one fundamental request from users is to find not only eye-catching but also informative charts.

 Example 1. Consider a real-world table about flight delay statistics of Chicago O'Hare International (Jan – Dec, 2015), with an excerpt in Table 1 (https://www.bts.gov). Naturally, the Bureau of Transportation Statistics wants to visualize some valuable insights/stories of the data.

Manuscript received 2 Oct. 2019; revised 23 Jan. 2020; accepted 28 Feb. 2020. Date of publication 0 . 0000; date of current version 0 . 0000. (Corresponding authors: Guoliang Li and Chengliang Chai.) Recommended for acceptance by M. Wang. Digital Object Identifier no. 10.1109/TKDE.2020.2981464

Fig. 1 shows sample visualizations DEEPEYE considers for 38 the entire table.

i) Fig. 1a is a scatter plot, with x-axis: Departure Delay  $40$ (min), y-axis: Arrival Delay (min), and plots grouped 41 (and colored) by Carrier. It shows clearly the arrival <sup>42</sup> delays w.r.t. departure delays for different carriers, 43 e.g., the carrier OO is bad due to its long departure 44 and arrival delays. 45

- ii) Fig. 1b is a stacked bar chart, with x-axis: Scheduled  $46$ binned by month, y-axis: the number of Passengers in <sup>47</sup> each month that is stacked by Destination City Name. <sup>48</sup> It shows the number of passengers travelled to where <sup>49</sup> and when.
- iii) Fig. 1c is a line chart, with x-axis: Scheduled binned  $51$ by hour (i.e., the rows with the same hour are in the 52 same bucket), *y*-axis: the average of *Departure Delay* 53 (min). It shows when is likely to have more departure 54 delays, e.g., it has long delays in late afternoon.
- iv) Fig. 1d is a line chart, with  $x$ -axis: Scheduled binned  $56$ by date, y-axis: the average of Departure Delay (min). <sup>57</sup> It shows the range of delays, no trend.  $58$

and content particles to the<br>same the proposarios of the content of the proposarion of the same of the<br>same of the content of the same of the same of the same of the same of<br>the same of the same of the same of the same of Self-driving Data Visualization. From the user perspec- <sup>59</sup> tive, users want data visualization systems to automati- 60 cally discover compelling stories of the data, which is also 61 known as visualization recommendation systems. Not sur- 62 prisingly, there have been proposals for such systems [4], 63 which focus on automatically discovering "interesting" 64 visualizations from different criteria, such as relevance, 65 surprise, non-obviousness, diversity and coverage. How- 66 ever, as pointed out by [5], these systems may mislead the 67 user, by generating visualizations that might be worse than 68 nothing.

> Steerable Self-Driving Data Visualization. In order to better <sup>70</sup> navigate the discovery process for finding compelling stories, 71 users need to steer in a simple way, e.g., search visualizations 72 by keyword or click-based faceted navigation. Building such 73 a system faces several challenges. The system of  $\frac{74}{2}$

I) Capturing Human Perception. How to quantify that <sup>75</sup> which visualization is good, better, or the best?  $\frac{76}{6}$ 

Y. Luo, X. Qin, C. Chai, G. Li, and W. Li are with the Department of Computer Science, Tsinghua University, Beijing 100084, China. E-mail: [{luoyy18,](mailto:luoyy18@mails.tsinghua.edu.cn) [qxd17,](mailto:qxd17@mails.tsinghua.edu.cn) [chaicl15](mailto:chaicl15@mails.tsinghua.edu.cn), [li-wb17](mailto:li-wb17@mails.tsinghua.edu.cn)}@mails.tsinghua.edu.cn, [liguoliang@tsinghua.edu.cn.](mailto:liguoliang@tsinghua.edu.cn)

N. Tang is with Qatar Computing Research Institute, Hamad Bin Khalifa University, Doha, Qatar. E-mail: [ntang@hbku.edu.qa.](mailto:ntang@hbku.edu.qa)

<sup>1041-4347</sup> 2020 IEEE. Personal use is permitted, but republication/redistribution requires IEEE permission. See https://www.ieee.org/publications/rights/index.html for more information.

TABLE 1 An Excerpt of Flight Delay Statistics

| Scheduled         | Carrier | Destination   | Departure   | Arrival     | Passengers |  |
|-------------------|---------|---------------|-------------|-------------|------------|--|
|                   |         | City Name     | Delay (min) | Delay (min) |            |  |
| 01-Jan 00:05      | UA      | New York      | $-4$        |             | 193        |  |
| $01$ -Jan $04:00$ | AA      | Los Angeles   | 0           | $-2$        | 204        |  |
| 01-Jan 06:13      | МO      | San Francisco | 7           | $-11$       | 96         |  |
| 01-Jan 07:33      | OO      | Atlanta       | 11          | $-2$        | 112        |  |
| .                 | .       | .             | .           | .           | .          |  |

 II) Large Search Space. Sometimes, visualizing a dataset as-is cannot produce any interesting output. Appear- ances can, however, be deceiving, when the stories reside in the data after being transformed, such as selections for columns, groups, and aggregations – these create a huge search space.

<sup>83</sup> III) Lack of Ground Truth. A benchmark or the ground 84 truth of a given dataset is often unavailable.

 Intuitively, there are two ways of handling Challenge (I): (A) Learning from examples–there are plenty of generic pri- ors to showcase great visualizations. (B) Expert knowledge, e.g., a bar chart with more than 50 bars is clearly bad. Chal- lenge (II) is a typical database optimization problem that techniques such as pruning and other optimizations can play a role. For Challenge (III), fortunately, there are online tables accompanied with well-designed charts, which are treated as good charts. Besides, we also ask researchers to manually annotate to create "ground truth".

<sup>95</sup> Contributions. We have built DEEPEYE and made it avail-96 able as a web service (http://deepeye.tech), with the fol-97 lowing notable contributions.

 Self-driving Data Visualization. (1) Visualization Recognition: We propose to capture human perception about the good- ness of visualizations by learning from existing examples, which differs from other visualization recommendation sys- tems that are either deviation-based (e.g., SeeDB [2]), or simi- larity-based (e.g., zenvisage [3]). (2) Visualization Ranking: We propose effective ranking techniques to rank the visual- izations, including learning-to-rank, partial order, and diver- sity. (3) Visualization Selection: We present a graph based approach, as well as rule-based optimizations to efficiently compute top- $k$  visualizations by filtering bad visualizations that do not need to be considered.

 Steerable Self-driving Data Visualization. (4) Keyword Search: It allows the users to create good visualizations via keyword search. (5) Faceted Navigation: It also provides a click-based faceted navigation (for example, similar trend, different 114 trend, varying  $x/y$ -axis) such that the user can easily navi-gate the potentially huge search space.

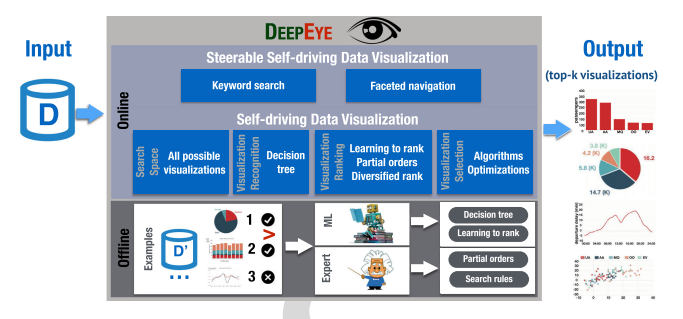

Fig. 2. Framework overview of DEEPEYE.

Experiments. (6) We conduct experiments using real- <sup>116</sup> world datasets, and visualization use cases, to show that 117 DEEPEYE can efficiently discover interesting visualizations. 118

IEE[E](http://deepeye.tech) [Pr](http://deepeye.tech)oof Differences With the Conference Version. This work 119 extends our conference version [6] with the following new contri- 120 butions: (1) We propose to select diversified top-k visualizations <sup>121</sup> since there may be many similar visualizations showing redun- 122 dant information. We prove that the problem is NP-hard and pres- 123 ent an efficient and effective algorithm to solve it (Section 6); 124 (2) We design and implement the keyword search and faceted nav- 125 igation module, which enables the user to interact with our system 126 easily (Section 7); (3) We develop a novel "steerable self-driving" 127 data visualization system that is available online [\(http://deepeye.](http://deepeye.tech) 128 tech); and (4) We conduct a new empirical evaluation to verify the 129 effectiveness and efficiency of DEEPEYE (Section 8). 130

# **SYSTEM OVERVIEW AND BACKGROUND** 131

#### **2.1 An Overview of DEEPEYE** 2.1 **An Overview of DEEPEYE**

An overview of DEEPEYE is given in Fig. 2, which consists of 133 an offline component and an online component. 134

Offline Component relies on examples–good visualiza- <sup>135</sup> tions, bad visualizations, and ranks between visualizations– 136 to train two ML models: a binary classifier (e.g., a decision <sup>137</sup> tree) to determine whether a given dataset and an associated <sup>138</sup> visualization is good or not, and a learning-to-rank model <sup>139</sup> that ranks visualizations (see Section 3 for more details). 140 Alternatively, experts may specify partial order as rules 141 based on their knowledge to rank visualizations, which will 142 be discussed in Section 4. 143

Online Component identifies all possible visualizations, <sup>144</sup> uses the trained classifier to determine whether a visualiza- 145 tion is good or not, employs either the learning-to-rank 146 model or expert provided partial orders to select (diversi- 147 fied) top- $k$  visualizations (see more details in Sections 4, 5, 148) and 6). In order to better navigate the discovery process, 149 naturally, users can pose some keywords to get some visual- 150 izations or navigate the visualizations via faceted naviga- 151 tion (more details in Section 7). 152

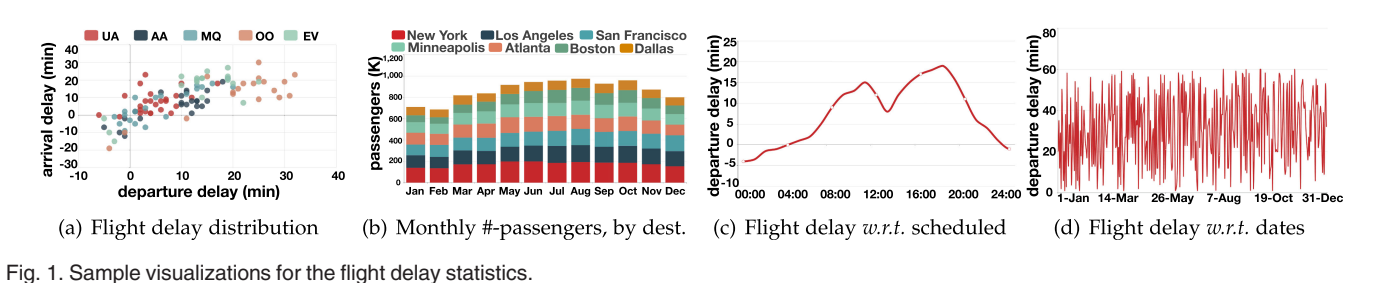

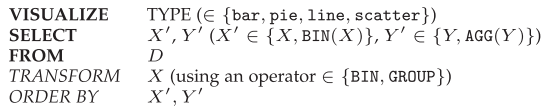

Fig. 3. Visualization language (two columns).

#### <sup>153</sup> 2.2 Preliminaries

154 We consider a relational table  $D$ , defined over the schema 155  $\mathcal{A}(A_1, \ldots, A_m)$  with m attributes (or columns).<br>156 We study four widely used visualization types

We study four widely used visualization types: bar charts, 157 line charts, pie charts, and scatter charts.

158 We consider the following three types of data operations.

<sup>159</sup> 1. Transform. It aims to transform the values in a column 160 to new values based on the following operations.

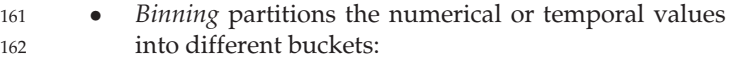

- <sup>163</sup> Temporal values are binned by minute, hour, day, 164 week, month, quarter, year, whose data type can 165 be automatically detected based on the attribute 166 values.
- <sup>167</sup> Numerical values are binned based on consecutive 168 intervals, e.g.,  $\frac{\sin 1[0, 10)}{\sin 2[10, 20)}$ , ...; or the number of targeted bins. e.g., 10 bins. number of targeted bins, e.g., 10 bins.
- <sup>170</sup> Grouping groups values based on categorical values.

2. Aggregation. Binning and grouping are to categorize 172 data together, which can be consequently interpreted by <sup>173</sup> aggregate operations, SUM (sum), AVG (average), and CNT 174 (count), for the data that falls in the same bin or group. 175 Hence, we consider three aggregation operations:  $AGG = \{SUM.AVG.CNT\}.$ 176 {SUM, AVG, CNT}.<br>177 3. Order Bu. I

3. Order By. It sorts the values based a specific order. Nat-178 urally, we want some scale domain, e.g.,  $x$ -scale, to be 179 sorted for easy understanding of some trend. Similarly, we 180 can also sort *y*-scale to get an order on the *y*-axis.

#### <sup>181</sup> 2.3 Visualization Language

elational table *D*, defined over the schema<br>
ith mattributes (or columns).<br>
ith mattributes (or columns).<br>
ith mattributes (or columns).<br>
Ith mattributes (or columns).<br>
Ithere they exist columns (a) order two columns (a) To facilitate our discussion, we define a simple language to capture all possible visualizations studied in this paper. For simplicity, we first focus on visualizing two columns, as shown in Fig. 3. Each query contains three mandatory clauses ( VISUALIZE, SELECT, and FROM in bold) and two optional clauses (TRANSFORM and ORDER BY in italic). They are fur-ther explained below.

```
189 \rightarrow VISUALIZE: specifies the visualization type
```

```
190 \Rightarrow SELECT: extracts the selected columns
```
- 191  $\bullet$  X'  $X'/Y'$  relates to  $X/Y$ :  $X'$  just X, grouping values in 192 X, or binning values in  $X$  (e.g., by hour);  $Y'$  is either 193  $Y$  or the aggregation values (e.g.,  $AGG = \{SUM, AVG,$ <br>194  $CNT\}$ ) after transforming  $X$ 194 CNT}) after transforming  $X$ <br>195  $\triangleright$  FROM: the source table
	- $\triangleright$  FROM: the source table
- $196 \rightarrow TRANSFORM:$  transforms the selected columns
- 197 Binning<br>198 BIN 198 – BIN X BY {MINUTE, HOUR, DAY, WEEK, MONTH, QUARTER,  $199$ 199  $\text{YEAR}$  200 – BIN X BIN  $X$  INTO  $N$ , where  $N$  is the targeted #-bins.
	-
- 201 BIN X BY UDF $(X)$ , where UDF is a user-defined<br>202 function.e.g.. splitting X by given values (e.g., 0). function, e.g., splitting X by given values (e.g., 0).
- 203 Grouping: GROUP BY  $X$

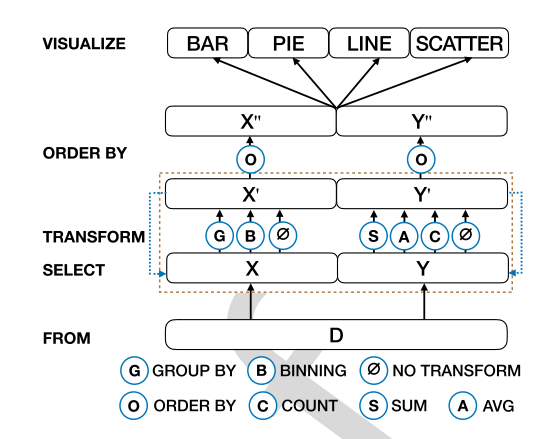

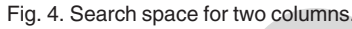

 $\triangleright$  ORDER BY: sorts the selected column, X' or Y' 204 Each visualization query Q over D, denoted by  $Q(D)$ , 205<br>Il produce a chart, which is also called a visualization. will produce a chart, which is also called a visualization.

**Example 2.** One sample visualization query  $Q_1(D)$  is given 207 below, which is used to visualize Fig. 1c. below, which is used to visualize Fig. 1c.

| <b>VISUALIZE</b> | line                                  | 209 |
|------------------|---------------------------------------|-----|
| <b>SELECT</b>    | Scheduled, AVG(Departure Delay (min)) | 210 |
| <b>FROM</b>      | $Q_1(D)$<br>TABLE I                   | 211 |
| <b>BIN</b>       | Scheduled BY HOUR                     | 212 |
| ORDER BY         | Scheduled                             | 213 |
|                  |                                       |     |

Search Space. Given a dataset D, there exist multiple vis- 214 ualizations. All possible visualizations form our search 215 space, which is shown in Fig. 4 for two columns. 216

 $\triangleright$  SELECT can take any ordered column pairs (i.e., 217  $XY$  and YX are different), which gives  $m \times (m - 1)$ . 218

 $\triangleright$  TRANSFORM can either group by X, bin X (we 219 have 9 cases, e.g., by minute, hour, day, week, month, 220 quarter, year, default buckets and UDF), or do nothing; <sup>221</sup> and aggregate  $Y$  using different operations. Thus there  $222$ are  $(1 + 9 + 1) \times 4 = 44$  cases for each column pair. 223<br>  $\triangleright$  *ORDER BY* can order either column X', column Y', 224

 $\triangleright$  ORDER BY can order either column X', column Y', 224 or neither: these give 3 possibilities. Note that we cannot 225 sort both columns at the same time. 226

Together with the four visualization types, the num- 227 ber of all possible visualizations for two columns is:  $m \times 228$  $(m-1) \times 44 \times 4 \times 3 = 528 \ m(m-1)$ , which is fairly 229 large for wide tables (i.e., the number of columns  $m$  is 230 large). 231

Remark. As surveyed by [7], real users strongly prefer bar, <sup>232</sup> line, and pie charts. In particular, the percentages of bar, 233 line and pie charts are 34, 23, and 13 percent respectively; 234 and the total percentage of the three types is around 235 70 percent. Thus this work focuses on these chart types 236 and leaves supporting other chart types as a future work. 237

# 3 MACHINE LEARNING-BASED VISUALIZATION <sup>238</sup> RECOGNITION, RANKING, AND SELECTION 239

A natural way to capture human perception is by learning 240 from examples, through machine learning. 241

Features. It is known that the performance of machine <sup>242</sup> learning methods is heavily dependent on the choice of 243

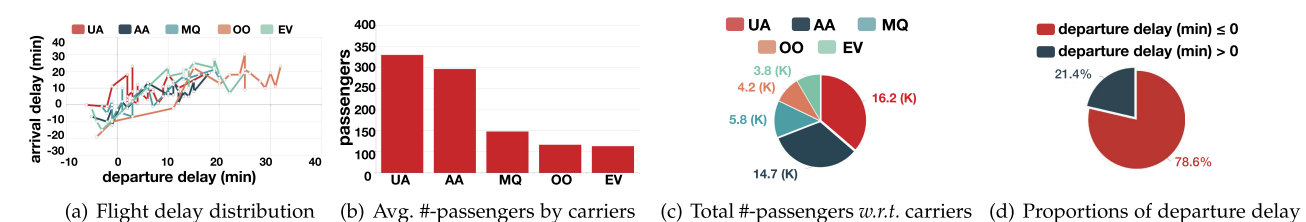

Fig. 5. More sample visualizations for the flight delay statistics.

 features (or representations) on which they are applied. Much of our effort goes into this feature engineering to sup- port effective machine learning. We identify the following features F.

- 248 1) The number of distinct values in column  $X$ ,  $d(X)$ .<br>249 2) The number of tuples in column  $X$ ,  $|X|$ .
- 249 2) The number of tuples in column  $X$ ,  $[X]$ .<br>250 3) The ratio of unique values in column X
- 250 3) The ratio of unique values in column  $\overline{X}$ ,  $r(X) = \frac{d(X)}{|X|}$ .<br>251 4) The max(X) and min(X) values in column X
- 251 4) The max $(X)$  and min $(X)$  values in column X.<br>252 5) The data type  $T(X)$  of column X:
- 252 5) The data type  $\mathbf{T}(X)$  of column X:<br>253 e *Categorical:* contains only co
- 253 Categorical: contains only certain values, e.g., 254 carriers.
- 255 *Numerical:* contains only numerical values, e.g., delays. delays.
- <sup>257</sup> Temporal: contains only temporal data, e.g., date.
- <sup>258</sup> We also use abbreviations: Cat for categorical, Num for numerical, and Tem for temporal.
- 260 6) The correlation of two columns,  $c(X, Y)$ , is a value between  $-1$  and 1. The larger the value is, the higher  $261$  between  $-1$  and 1. The larger the value is, the higher  $262$  correlation the two columns have. We consider linear. correlation the two columns have. We consider linear, 263 polynomial, power, and log correlations. We take the 264 maximum value in these four cases as the correlation 265 between  $X$  and  $Y$ .

266 7) The visualization type: bar, pie, line, or scatter charts. 267 For two columns  $X, Y$ , we have the above features (1–5) 268 for each column, which gives  $6 \times 2 = 12$  features; together  $269$  with (6) and (7), we have a feature vector of 14 features. with  $(6)$  and  $(7)$ , we have a feature vector of 14 features.

 Visualization Recognition. The first task is, given a column combination of a dataset and a specified visualization type, to decide whether the output (i.e., the visualization node) is good or bad. Hence, we just need a binary classier, for which we use decision tree. We have also tested Bayes classifier and SVM, and the decision tree outperforms SVM and Bayes (see Section 8 for empirical comparisons).

 Visualization Ranking. The other task is, given two visuali- zation nodes, to decide which one is better, for which we use a learning-to-rank [8] model, which is an ML technique for training the model in a ranking task, which has been widely employed in Information Retrieval (IR), Natural Language Processing (NLP), and Data Mining (DM).

283 Roughly speaking, it is a supervised learning task that 284 takes the input space  $X$  as lists of feature vectors, and  $Y$  the 285 output space consisting of grades (or ranks). The goal is to output space consisting of grades (or ranks). The goal is to 286 learn a function  $F(\cdot)$  from the training examples, such that 287 given two input vectors  $x_1$  and  $x_2$ , it can determine which given two input vectors  $x_1$  and  $x_2$ , it can determine which 288 one is better,  $F(\mathbf{x}_1)$  or  $F(\mathbf{x}_2)$ . We used the LambdaMART algorithm [9]. algorithm [9].

 Visualization Selection. Learning-to-rank model can be used directly for the visualization selection problem: given a set of visualization nodes (and their features vectors) as input, outputs a ranked list.

Remarks. Using ML models as black-boxes has two <sup>294</sup> shortcomings. (1) They may not capture human per- 295 ception as precise as experts in some aspects, e.g., there 296 are not enough examples for comparing visualizations 297 for different columns. (2) It is hard to improve search 298 performance of black-boxes. Naturally, expert knowl- 299 edge should be leveraged when it can be explicitly 300 specified. 301

# **4 PARTIAL-ORDER-BASED SELECTION** 302

are antarions) on which they are applied. **Remarks.** Using ML models as *black*-bax<br>are access into this feature engineering to sup-<br>shortconings. (1) They may not capture the<br>solution of the following equitarity the foll Computing top- $k$  visualizations requires a *ranking* for all  $303$ possible visualizations. Ideally, we expect a total order of vis- <sup>304</sup> ualizations such that the top- $k$  can be trivially identified. 305 However, it is hard to define a total order, because two visu- 306 alizations may not be directly comparable. A more feasible 307 way, from the user perspective, is to specify partial orders for 308 comparable visualizations. Afterwards, we can obtain a 309 directed graph representing the partially ordered set of vis- 310 ualizations (*a.k.a.* a Hasse diagram). 311

We first discuss the ranking principle (Section 4.1), and 312 define partial orders (Section 4.2). We then present an algo- 313 rithm to compute top- $k$  visualizations based on the partial  $314$ order (Section 4.3). We also propose a hybrid method by 315 combing learning-to-rank and partial order (Section 4.4). 316

#### **4.1 Visualization Ranking Principle** 317

**Definition 1 [Visualization Node].** A visualization node  $v$  318 consists of the original data  $X,Y$ , the transformed data  $X',Y'$ , 319 features  $\mathbf{F}$ , and the visualization type  $\mathbf{T}$ . 320

Given two visualization nodes v and u, we use  $X_1/Y_1$  (resp. 321)<br> $Y_2$ ) to denote the two columns of v (resp. u), and  $X'_1/Y'_1$  322  $X_2/Y_2$ ) to denote the two columns of v (resp. u), and  $X'_1/Y'_1$  322<br>(resp.  $X'$  / $Y'$ ) to denote the transformed columns (resp.  $X_2'/Y_2'$ ) to denote the transformed columns.  $\hspace{1.5cm}$  323

Example 3. Fig. 5 shows more visualizations of Table 1. We <sup>324</sup> take 2 visualizations in Figs. 1 and 3 visualizations in Fig. 5 325 to illustrate the definition of visualization node, which are <sup>326</sup> shown in Table 2.  $327$ 

We consider three cases, based on different possibilities of 328 columns shared between two visualizations. 329

Case 1.  $X_1 = X_2$  and  $Y_1 = Y_2$ : they have the same original 330 data. Again, we consider two cases, (I) the same trans- 331 formed data (i.e.,  $X'_1 = X'_2$  and  $Y'_1 = Y'_2$ ) and (II) different 332<br>transformed data ( $X' + X'$  or  $Y' + Y'$ ) transformed data  $(X_1' \neq X_2'$  or  $Y_1' \neq Y_2'$ ). 333<br>
1)  $X' = X'$  and  $X' = Y'$ ; we adopt the techniques from the 224

I)  $X'_1 = X'_2$  and  $Y'_1 = Y'_2$ : we adopt the techniques from the 334<br>ualization community to rank visualizations [10] [11] visualization community to rank visualizations [10], [11]. 335

i)  $X'_1$  and  $X'_2$  are categorical: pie/bar charts are better 336<br>than scatter/line charts because the latter two focus than scatter/line charts, because the latter two focus 337 on the trend and correlation between  $X$  and  $Y$ .  $\qquad \qquad$  338

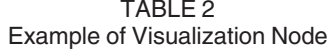

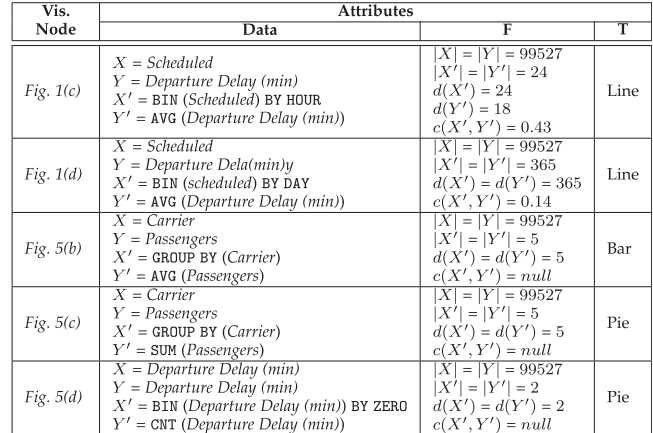

- 339  $-$  If  $Y_1'$  and  $Y_2'$  are obtained by AVG, then bar charts<br>340 are better because nie charts are best used when 340 are better, because pie charts are best used when 341 making part-to-whole comparisons but we cannot <sup>342</sup> get part-to-whole ratio by the AVG operation.
- 343 It would be better to use bar charts if there are 344 many categories (for example,  $\geq 10$ ), because it is<br>345 hard to put many categories in a single pie chart. hard to put many categories in a single pie chart.
- $346$  If  $\min(Y'_1) < 0$ , pie charts are not applicable.<br>  $X'$  and  $X'$  are numerical: scatter/line charts are 347 ii)  $X'_1$  and  $X'_2$  are numerical: scatter/line charts are bet-<br>248 ter than pie/bar charts 348 ter than pie/bar charts.
- $349$  If there is a correlation between  $X'$  and  $Y'$ , then 350 scatter charts are better, because the scatter plot 351 is simply a set of data points plotted on an x and  $352$  y axis to represent two sets of variables. The 353 shape those data points create tells the story, 354 most often revealing correlation (positive or neg-355 ative) in a large dataset.

 – If there is no correlation, line charts are better, because it shows time-series relationships with continuous data. It allows a quick assessment of acceleration (lines curving upward), deceleration (lines curving downward), and volatility (up/ down frequency).

 Observed from Case 1(I), we need to consider a factor to rank different charts. Factor 1 - The matching quality between the data and charts: whether the charts can visualize the inherent features of the data, e.g., trend, correlation.

366 II)  $X_1' \neq X_2'$  or  $Y_1' \neq Y_2'$ : they have different transformed<br>247 data Typically, the smaller the cardinality of the trans-367 data. Typically, the smaller the cardinality of the trans-368 formed data, the better.

<sup>369</sup> We consider another factor from Case 1(II). Factor 2 - The <sup>370</sup> quality of transformation operations: whether the transforma-371 tion operators make sense.

372 Case 2:  $X_1 \neq X_2$  or  $Y_1 \neq Y_2$ , and  $\{X_1, Y_1\} \cap \{X_2, Y_2\} \neq \emptyset$ :<br>373 They share a common column. Intuitively, for different col-They share a common column. Intuitively, for different col- umns, a user is more interested in visualizing an "important column". We consider another factor based on Case 2. Factor 3 - The importance of a column: whether it is important to visualize.

378 Case 3:  $\{X_1, Y_1\} \cap \{X_2, Y_2\} = \emptyset$ : they do not share com-<br>379 mon attributes. It is hard to directly compare two visualizamon attributes. It is hard to directly compare two visualiza-380 tions. Our hope is to use the transitivity of partial orders, 381 based on the above three factors, to rank them.

#### **4.2 Partial Order 382**

Now we are ready to formally introduce our methodology 383 to quantify visualizations so as to (partially) rank them, 384 based on the above factors. The same state of the state of  $385$ 

Factor 1 - The matching quality between data and chart  $\mathbf{M}(v)$ . 386 It is to quantify the "goodness" of this visualization for the 387 data and visualization type in  $v$ , with four cases.  $388$ 

Box and we are the characterized in the peak of the significance of the relation of the social peak of the social peak of the social peak of the social peak of the social peak of the social peak of the social peak of the i) Pie Chart. If the aggregation function is AVG, i.e., <sup>389</sup>  $Y' = \text{AVG}(Y)$ , then the pie chart doesn't make sense as pie 390 charts are best used when making part-to-whole compari- 391 sons, and we set the value as 0. If there is only one distinct 392 value  $|d(X)| = 1$ , we cannot get much information from the 393 pie chart and thus we set the value as 0. If there are a small 394 number of values, the pie chart has large significance, and 395 we set the value as 1. If there are many distinct values (e.g., 396  $>$  10), the significance of the pie chart will decrease [12], 397 and we set the value as  $\frac{10}{[d(X)]}$ . In addition, if Y values are sim- 398<br>ilar the pie chart has no much meaning and we prefer the 399 ilar, the pie chart has no much meaning, and we prefer the 399 Y values have large difference. It is defined below. 400

$$
\mathbf{M}(v) = \begin{cases}\n0 & |d(X)| = 1 \\
0 & \text{or } \min(Y') < 0 \\
\sum_{y \in Y} -p(y) \log(p(y)) & 2 \le |d(X)| \le 10 \\
\frac{10}{|d(X)|} \sum_{y \in Y} -p(y) \log(p(y)) & |d(X)| > 10 \\
\end{cases}
$$
\n(1)  $\frac{402}{403}$ 

ii) Bar Chart. The significance of bar chart is similar to the 404 pie chart and the difference is that bar charts can tolerate 405 large  $|d(X)|$  (e.g.,  $> 20$ ) [11] and has no requirement that Y 406 values have diverse values, and compute the score as below. 407

$$
\mathbf{M}(v) = \begin{cases} 0 & |d(X)| = 1\\ 1 & 2 \le |d(X)| \le 20\\ \frac{20}{|d(X)|} & |d(X)| > 20 \end{cases} \tag{2}
$$

iii) Scatter Chart. We visualize scatter chart only if  $X, Y$  411 are highly correlated. Thus we can set the value as  $c(X, Y)$ . 412

$$
\mathbf{M}(v) = c(X, Y). \tag{3) 414}
$$

415

420

 $iv)$  Line Chart. We visualize line charts if X is temporal or 416 numerical columns. We want to see the trend of the Y val- 417 ues. Thus we use the trend distribution to 418

$$
\mathbf{M}(v) = \mathsf{Trend}(Y),\tag{4}
$$

where  $\textsf{Trend}(Y) = 1$  if Y follows a distribution, e.g., linear 421 distribution, power-law distribution, log distribution or 422 exponential distribution; otherwise,  $\mathsf{Trend}(Y) = 0.$  423

Normalized Significance. Since it is hard to compare the sig- <sup>424</sup> nificance of different charts, we normalize the significance for 425 each chart and compute the score as below. 426

$$
\mathbf{M}(v) = \frac{\mathbf{M}(v)}{\max M},
$$
\n(5)

where maxM is the maximal score among all the nodes with 429 the same chart with  $v$ .  $430$ 

Factor 2 - The quality of transformations  $\mathbf{Q}(v)$ . If the trans- 431 formed data has similar cardinality with the original data, 432 then the transformation is bad. Thus we use the ratio of the 433

TABLE 3 Factors of Visualization Node

|         | $\mathbf{M}(v)$ | $\mathbf{Q}(v)$ | $\mathbf{W}(v)$ |  |
|---------|-----------------|-----------------|-----------------|--|
| Fig. 1c | 1.00            | 0.99976         | 0.89            |  |
| Fig. 1d | 0               | 0.99633         | 0.52            |  |
| Fig. 5b | 0.73            | 0.99995         | 0.36            |  |
| Fig. 5c | 1.00            | 0.99995         | 0.36            |  |
| Fig. 5d | 0.36            | 0.99998         | 0.55            |  |

434 cardinality of the transformed data to the cardinality of the 435 original data to evaluate the quality, i.e.,  $\frac{|X'|}{|X|}$ , and the smaller the better. Thus we compute the value as 436 the better. Thus we compute the value as

$$
\mathbf{Q}(v) = 1 - \frac{|X'|}{|X|}.
$$
 (6)

Example the same of three is shows the score of three factors that influe<br>
value cardinality of the value and the value of the value incredibute notes of the set of the value of the value of the value of the set of the se *Factor 3 - The importance of columns*  $\mathbf{W}(v)$ . We first define the importance of a column *X*.  $\mathbf{W}(X)$ , which is the ratio of the 440 importance of a column  $X$ ,  $W(X)$ , which is the ratio of the number of candidate visualizations containing column X to number of candidate visualizations containing column  $X$  to the number of candidate visualizations. Note that the candi- date visualizations are those visualizations considered for partial order. Clearly, the more important a column is, the better to visualize the chart with the column. Thus we com- pute the node weight by summing the weight of all columns in the node.

$$
\frac{449}{450}
$$

438

451 We normalize  $\mathbf{W}(v)$  into [0, 1] as below.

$$
\mathbf{W}(v) = \frac{\mathbf{W}(v)}{\max \mathbf{W}},
$$
\n(8)

 $\mathbf{W}(v) = \sum_{X \in v} \mathbf{W}(X).$  (7)

453

454 where **maxW** is the maximal  $W(v)$  among all nodes.

- 455 Example 4. Given Table 1, we get 44 candidate visualiza-456 tions after visualization recognition. There are 27 candidate <sup>457</sup> visualizations with column Scheduled and 12 candidate vis-<sup>458</sup> ualizations with column Departure Delay (min). Thus the 459 **W**(*v*) of visualization node Fig. 1*c* is  $\frac{27}{44} + \frac{12}{44} = 0.89$ .<br>
Given two visualization nodes *u u*; if *u* is better
- 459 **b**  $\mathbf{v}(v)$  of visualization node  $\mathbf{r}(y, 1c)$  is  $\frac{1}{44} + \frac{1}{44} = 0.89$ .<br>460 Given two visualization nodes *u*, *v*, if *u* is better than *v* 461 on every factor, i.e.,  $\mathbf{M}(u) \ge \mathbf{M}(v)$ ,  $\mathbf{Q}(u) \ge \mathbf{Q}(v)$ ,  $\mathbf{W}(u) \ge$ <br>462  $\mathbf{W}(v)$ , then intuitively, u should be better than v. Based 462 W $(v)$ , then intuitively, u should be better than v. Based 463 on this observation, we define a partial order. on this observation, we define a partial order.
- <sup>464</sup> Definition 2 [Partial Order]. A visualization node u is better 465 than a node v, denoted by  $u \succeq v$ , if  $\mathbf{M}(u) \ge \mathbf{M}(v)$ ,  $\mathbf{Q}(u) \ge \mathbf{Q}(v)$   $\mathbf{W}(u) > \mathbf{W}(v)$ . Moreover  $u$  is strictly better than  $v$ . 466  $\mathbf{Q}(v)$ ,  $\mathbf{W}(u) \geq \mathbf{W}(v)$ . Moreover, u is strictly better than v,<br>467 denoted by  $u \succ v$ , if any of the above ">" is ">". denoted by  $u \succ v$ , if any of the above " $\geq$ " is "  $>$ ".
- <sup>468</sup> Example 5. Based on the visualizations node in Table 2, we 469 calculate the M $(v)$ , Q $(v)$  and W $(v)$  and get Table 3. Table 3

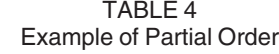

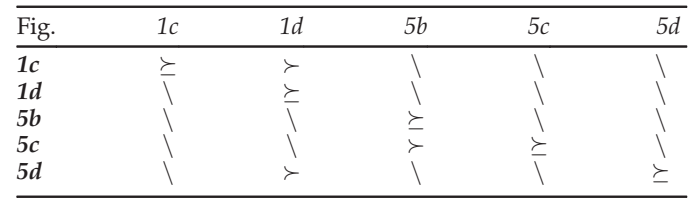

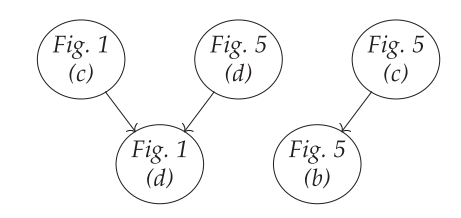

Fig. 6. Example of partial order graph.

shows the score of three factors that influence partial 470 order of the visualization nodes. Table 4 shows the partial 471 order of the five visualization nodes in the Table 3. 472

Note that, comparing different types of charts is a hard 473 problem. However, it is common in many search engines, 474 e.g., Google returns ranked results with a mixture of videos, 475 images and webpages. Consequently, any metric is heuristic. 476 As will be verified empirically in Section 8, our normalized 477 scores for different types of charts perform well in practice. 478

# 4.3 Partial Order-Based Visualization Selection 479

Given a table, we first enumerate all visualizations, and use 480 the trained binary classifier to generate the candidate visual- 481 izations. Then for every pair of candidate visualizations, we 482 check whether they conform to the partial order. If yes, we 483 add a directed edge. Thus we get a graph  $\mathbf{G}(V, E)$ , where  $V$  484 is all visualization nodes and  $E$  indicates visualization pairs  $485$ that satisfy partial orders. The weight between  $u$  and  $v$ ,  $486$ where  $u \succeq v$ , is defined as  $w(u, v)$  487

$$
w(u, v) = \frac{\mathbf{M}(u) - \mathbf{M}(v) + \mathbf{Q}(u) - \mathbf{Q}(v) + \mathbf{W}(u) - \mathbf{W}(v)}{3}.
$$
\n(9) 
$$
^{489}_{490}
$$

We illustrate by examples about how to rank visualization 491 nodes based on the graph. 492

**Example 6.** In Table 4, Fig. 1c  $\succ$  Fig. 1d, so there is a directed 493 edge between visualization node Fig. 1c and visualization <sup>494</sup> node Fig. 1d. And the weight is  $((1.00 - 0) + (0.99976 - 495$  $(0.99633) + (0.89 - 0.52))/3 = 0.4578$ . Based on the partial 496 order in Table 4, we can construct the graph G using the <sup>497</sup> visualization nodes Figs. 1c, 1d, 5b, 5c, and 5d, which is <sup>498</sup>  $shown in Fig. 6.  $499$$ 

Efficiently Construct the Graph  $G$ . It is expensive to enu-  $500$ merate every node pair to add the edges. To address this 501 issue, we propose a quick-sort-based algorithm. Given a 502 node  $v$ , we partition other nodes into three parts: those  $503$ better than  $v(v<sup>2</sup>)$ , those worse than  $v(v<sup>2</sup>)$ , and others 504  $(v^{\nless}$ ). Then for each node in  $u \in v^{\prec}$  (or  $v^{\succ}$ ), we do not 505 need to compare with nodes in  $v^{\succ}$  (or  $v^{\prec}$ ). Thus we can 506 prune many unnecessary pairs. We can also utilize the 507 range-tree-based indexing method to efficiently construct 508 the graph  $[13]$ . 509

Rank Visualization Nodes based on G. A straightforward <sup>510</sup> method uses topology sorting to get an order of the nodes. 511 It first selects the node with the least number of in-edges, 512 and take it as the best node. Then it removes the node and 513 selects the next node with the least number of in-edges. 514 Iteratively, we can get an order. The same state of the state state of  $515$ 

However this method does not consider the weights on 516 the edges. To address this issue, we propose a weight-aware 517 <sup>518</sup> approach. We first assign each node with a visualization score

519  $S(v)$ . The larger the  $S(v)$  is, the better the visualization v is.<br>520  $\triangleright$  If a visualization node v without out-edge.  $S(v)$  = 520  $\triangleright$  If a visualization node v without out-edge,  $S(v) = 0$ ,<br>521 else  $S(v) = \sum_{v \in S(v)} (w(v, u) + S(u))$ , where  $w(v, u)$  is the 521 else  $S(v) = \sum_{(v,u)\in E}(w(v,u) + S(u))$ , where  $w(v,u)$  is the space with  $S(v) = \sum_{(v,u)\in E}(w(v,u) + S(u))$ , where  $w(v,u)$ 522 weight of edge  $(v, u)$ .<br>523 Afterwards, we can

Afterwards, we can select the  $k$  nodes with the largest 524 scores. Algorithm 1 shows the pseudo code.

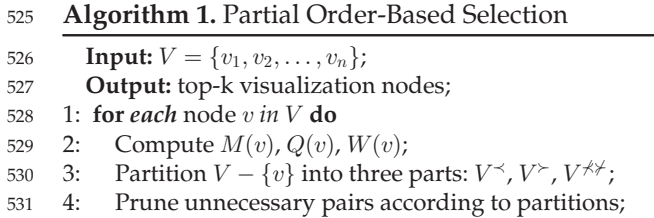

532 5: Construct  $\mathbf{G}(V, E)$  based on range-tree-based indexing;<br>533 6: ComputeNodeScore(*v* = root of *V*):

6: ComputeNodeScore( $v =$  root of  $V$ );

534 7: return top-k nodes v with largest weights  $S(v)$ ;

<sup>535</sup> Function. ComputeNodeScore

536 Input: v

537 **Output:**  $S(v)$ <br>538 1: **if** *outdearee* 

538 1: if *outdegree* $(v) = 0$  then<br>539 2: **return**  $S(v) = 0$ 

- 539 2: **return**  $S(v) = 0$ <br>540 3: **else**
- 3: else

541 4: **for each** $(v, u)$  in E **do**<br>542 5: ComputeNodeScor

ComputeNodeScore(u);

543 6: **return**  $S(v) = \sum_{(v,u)\in E} (w(v,u) + S(u));$ 

 Example 7. We use Fig. 6 to illustrate this process. Suppose we aim to get the top-3 visualization nodes in this case. Fig. 6 shows the graph constructed by the visualization nodes in Table 4. Since the out-edges of Figs. 5b and 1d 548 are 0, the scores of Figs. 5b and 1d are 0. Next, we show how to compute the scores of the other three nodes.

550 The weights of edges are:  $w(Fig. 1c, Fig. 1d) = 0.4578$ , 551  $w(Fig. 5d, Fig. 1d) = 0.1312, w(Fig. 5c, Fig. 5b) = 0.09.$ 

552 The scores of the visualization nodes are:

553  $S(Fig. 1c) = w(Fig. 1c, Fig. 1d) + S(Fig. 1d) = 0.4578,$ <br>554  $S(Fig. 5d) = w(Fig. 5d, Fig. 1d) + S(Fig. 1d) = 0.1312.$ 

554  $S(Fig. 5d) = w(Fig. 5d, Fig. 1d) + S(Fig. 1d) = 0.1312,$ <br>555  $S(Fig. 5c) = w(Fig. 5c, Fig. 5b) + S(Fig. 5b) = 0.09.$ 

555  $S(Fig. 5c) = w(Fig. 5c, Fig. 5b) + S(Fig. 5b) = 0.09.$ <br>556 Therefore, the top-3 visualization nodes are Fi

Therefore, the top-3 visualization nodes are Figs. 1c, 5d, <sup>557</sup> and 5c.

#### <sup>558</sup> 4.4 Hybrid Ranking Method

 Learning-to-rank works well when there are sufficient good examples (i.e., supervised). Partial order works well when the experts have enough expertise to specify domain knowl- edge (i.e., unsupervised). We propose a hybrid method HybridRank to linearly combine these two methods as fol- lows. Consider a visualization  $v$ . Suppose its ranking posi-565 tion is  $l_v$  by learning-to-rank and its ranking position is  $p_v$ 566 by partial order. Then we assigns *v* with a score of  $l_v + \alpha p_v$ , where *α* is the preference weight which can be learned where  $\alpha$  is the preference weight which can be learned by some labelled data, and rank the visualizations by the score.

# **5 OPTIMIZING PARTIAL ORDER-BASED METHOD** 570

A closer look at the process of visualization enumeration (i.e., 571 the search space) suggests that some visualizations should 572 not be considered at all–those visualizations that human will 573 never generate or consider, even if they have unlimited bud- 574 get (or time). In order to directly prune these bad visualiza- 575 tions, we define rules to capture "meaningful" operations 576 (Section 5.1). We then present algorithms that utilize these 577 rules to compute top- $k$  visualizations (Section 5.2) and dis- $578$ cuss how to generate rules (Section 5.3). 579

## 5.1 Decision Rules for Meaningful Visualizations 580

We are ready to present the rules that can (possibly) gener- 581 ate meaningful visualizations from three perspectives: (1) 582 transformation rules: whether a grouping or binning opera- 583 tion is useful; (2) sorting rules: whether a column should be 584 sorted; and (3) visualization rules: whether a certain type of 585 visualization is right choice. These rules use the features (or 586 data representations) discussed in Section 3. 587

Final Order-Based Selection<br>  $(0,0)$ <br>  $(0,0)$ <br>  $(0,0)$ <br>  $(0,0)$ <br>  $(0,0)$ <br>  $(0,0)$ <br>  $(0,0)$ <br>  $(0,0)$ <br>  $(0,0)$ <br>  $(0,0)$ <br>  $(0,0)$ <br>  $(0,0)$ <br>  $(0,0)$ <br>  $(0,0)$ <br>  $(0,0)$ <br>  $(0,0)$ <br>  $(0,0)$ <br>  $(0,0)$ <br>  $(0,0)$ <br>  $(0,0)$ <br>  $(0,0)$ <br>  $(0$ 1. Transformation Rules. We first consider two columns  $X$  588 and  $Y$ , and the techniques can be easily extended to support  $589$ one column or more than 2 columns. Without loss of gener- 590 ality, we assume that  $X$  is for x-axis and  $Y$  is for y-axis. 591 Next we discuss how to transform  $X, Y$  to  $X', Y'$ , by consid- 592 ering the two transformation operators (GROUP BY and BIN). <sup>593</sup> We categorize the rules as follows. The categorize the rules as follows.

- I)  $X$  is categorial: we can only group  $X$  (cannot bin  $X$ ). 595 After generating the groups, we apply aggregation 596 functions on  $Y$  for two cases. (i) If  $Y$  is numerical, we 597 can apply an operation in  $AGG = \{AVG, SUM, CNT\}$ . (ii) If 598 Y is not numerical, we can only apply CNT. Thus, we <sup>599</sup> have two rules. 600
	- $\mathbf{T}(X) = \texttt{Cat}, \mathbf{T}(Y) = \texttt{Num} \rightarrow \texttt{GROUP BY}(X), \texttt{AGG}(Y).$  601<br> $\mathbf{T}(X) = \texttt{Cat}. \mathbf{T}(Y) \neq \texttt{Num} \rightarrow \texttt{GROUP BY}(X). \texttt{CNT}(Y).$  602
	- $\mathbf{T}(X) = \texttt{Cat}, \mathbf{T}(Y) \neq \texttt{Num} \rightarrow \texttt{GROUP BY}(X), \texttt{CNT}(Y).$  602<br>s numerical: we can only bin X (cannot group X), 603
- II)  $X$  is numerical: we can only bin  $X$  (cannot group  $X$ ). After generating the buckets, we can apply aggrega- 604 tion functions on Y. (i) If Y is numerical, we can apply 605 an operation in  $AGG = \{AVG, SUM, CNT\}$ . (ii) If Y is not 606 numerical, we can only apply CNT. Thus we have two 607 numerical, we can only apply CNT. Thus we have two rules. 608
	- $\mathbf{T}(X) = \text{Num}, \mathbf{T}(Y) = \text{Num} \rightarrow \text{BIN}(X), \text{AGG}(Y).$  609<br>  $\mathbf{T}(X) = \text{Num}, \mathbf{T}(Y) \neq \text{Num} \rightarrow \text{BIN}(X). \text{CNT}(Y).$  610
	- $\mathbf{T}(X) = \text{Num}, \mathbf{T}(Y) \neq \text{Num} \rightarrow \text{BIN}(X), \text{CNT}(Y).$
- III)  $X$  is temporal: we can either group or bin  $X$ . After gen- 611 erating the groups or buckets, we can apply aggrega- 612 tion functions on Y. (i) If Y is numerical, we can apply  $613$ an operation in  $AGG = \{AVG, SUM, CNT\}$ . (ii) If Y is not 614 numerical, we can only apply CNT. Thus we have the <sup>615</sup> following rules. 616
	- $\mathbf{T}(X) = \text{Tem}, \mathbf{T}(Y) = \text{Num} \rightarrow \text{GROUP BY/BIN}(X), \text{AGG}(Y).$  617<br> $\mathbf{T}(X) = \text{Tem}, \mathbf{T}(Y) \neq \text{Num} \rightarrow \text{GROUP BY/BIN}(X).$  CNT(Y). 618

 $\mathbf{T}(X) = \texttt{Tem}, \mathbf{T}(Y) \neq \texttt{Num} \rightarrow \texttt{GROUP BY/BIN}(X), \texttt{CNT}(Y).$ 

**Example 8.** Consider Table 1. If  $X = carrier$  (categorial) and 619  $Y =$  passengers (numerical), we can apply GROUP BY(car- 620 rier), AVG(passengers) and get Fig. 5b. If  $X =$  scheduled (tem- 621 poral) and  $Y = departure$  delay (numerical), we can apply 622 BIN(scheduled), AVG(departure delay) and get Fig. 1c. 623

2. Sorting Rules. Given two (transformed) columns, <sup>624</sup> we can sort either  $X$  or  $Y$ . Intuitively, we sort numeri- 625 cal and temporal values in  $X$  but cannot sort categori-  $626$ cal values. Note we can sort numerical values in  $Y$ ; 627

628 otherwise it does not make sense. Thus we get the fol-629 lowing rules.

- 630 **•**  $\mathbf{T}(X) = \text{Num}/\text{Tem} \rightarrow \text{ORDER BY}(X)$ .<br>631 **•**  $\mathbf{T}(Y) = \text{Num} \rightarrow \text{ORDER BY}(Y)$ .
	- $\mathbf{T}(Y) = \text{Num} \rightarrow \text{ORDER BY}(Y).$

632 Example 9. Based on Fig. 1c, we can sort scheduled (tempo-<sup>633</sup> ral column) and get a trend of average departure delay, <sup>634</sup> which shows average departure delay fluctuates over time. 635 It stands at the first relative high point  $\sim 11:00$ , after 636 which it starts to decline and rises again and reaches the which it starts to decline and rises again and reaches the 637 peak  $\sim$  19:00.

 $638$  3. *Visualization Rules.* For Y, it can be a numerical column 639 but cannot be other types of columns.

- 640 I) If X is categorical, Y is numerical, we can only draw 641 bar charts and pie charts.
- $642$  II) If X is numerical, Y is numerical, we can draw the line  $643$  charts and bar charts. Moreover, if  $X, Y$  have correla-644 tions, we can also draw scatter charts.
- 645 III) If X is temporal, Y is numerical, we draw line charts. 646 Thus we can get the following rules.
- 647 **•**  $\mathbf{T}(X) = \texttt{Cat}, \mathbf{T}(Y) = \texttt{Num} \rightarrow \texttt{bar}/\texttt{pie}.$ <br>
648 **•**  $\mathbf{T}(X) = \texttt{Num}, \mathbf{T}(Y) = \texttt{Num} \rightarrow \texttt{line}/\texttt{ban}$
- 648 **•**  $\mathbf{T}(X) = \text{Num}, \mathbf{T}(Y) = \text{Num} \rightarrow \text{line/bar}.$ <br>649 **•**  $\mathbf{T}(X) = \text{Num} \cdot \mathbf{T}(Y) = \text{Num} \cdot (X, Y)$  correla
- 649  $\mathbf{T}(X) = \text{Num}, \mathbf{T}(Y) = \text{Num}, (X, Y) \text{ correlated} \rightarrow \text{scatter}.$ <br>650  $\mathbf{T}(X) = \text{Tem}, \mathbf{T}(Y) = \text{Num} \rightarrow \text{line}.$
- $\mathbf{T}(X) = \texttt{Tem}, \mathbf{T}(Y) = \texttt{Num} \rightarrow \texttt{line}.$
- <sup>651</sup> Example 10. Fig. 5b is a meaningful bar chart, which con- $652$  sists of categorical column *carrier* as  $X$  and numerical col-<sup>653</sup> umn passengers as Y .

## <sup>654</sup> 5.2 Rule-Based Visualization Selection

he first relative high point  $\sim$  11:00, after Computing the Bost Calcular and these cold be cold be cold be cold by the consequence of the two computer of the consequence of the two computing the latter we can particular <sup>655</sup> An Enumeration Algorithm. A straightforward algorithm 656 enumerates every column pairs. (We need to consider both 657  $(X, Y)$  and  $(Y, X)$ .) For each pair  $(X, Y)$ , we enumerate 658 every transformation rule. If the rule can be applied, we every transformation rule. If the rule can be applied, we transform the data in the two columns into  $(X', Y')$ . Then<br> $\epsilon_{60}$  we enumerate every sorting rule and transform it into 660 we enumerate every sorting rule and transform it into 661  $(X'', Y'')$ . Next, we try different visualization rules and draw the charts if the rule can be applied to  $(X'', Y'')$ . 662 draw the charts if the rule can be applied to  $(X'', Y'')$ <br>663 Based on these rules, we can get a set of visual

Based on these rules, we can get a set of visualization candidates. Next we use them to construct a graph and select top- $k$  visualizations from the graph. However, this algorithm is rather expensive as it requires to first enumer- ate all candidates and then identify top- $k$  ones from the graph. Next we propose optimization techniques.

 A Progressive Method. We propose a progressive method to improve the performance of identifying top- $k$  visualiza- tions. The basic idea is that we do not generate all candidate visualizations, while progressively generate the candidates with the largest possibility to be in the top-k results.

<sup>674</sup> Algorithm Overview. For each type of column, categorical,  $675$  temporal, numerical, we keep a list of charts  $w.r.t.$  the column 676 type, i.e.,  $\mathcal{L}_{c}$ ,  $\mathcal{L}_{t}$ ,  $\mathcal{L}_{n}$ . We progressively generate the lists. For each list, we split it into different sublists based on the coleach list, we split it into different sublists based on the col- $\epsilon_{678}$  umns, we use  $\mathcal{L}_c^X$  to denote the list of charts that take the cate-<br> $\epsilon_{679}$  corical column X as x-axis. We can similarly define  $\mathcal{L}_c$  for 679 gorical column *X* as *x*-axis. We can similarly define  $\mathcal{L}_t$ ,  $\mathcal{L}_n$  for temporal and numerical columns. Then we build a tree-like temporal and numerical columns. Then we build a tree-like 681 structure. The dummy root has three children  $\mathcal{L}_c$ ,  $\mathcal{L}_t$ ,  $\mathcal{L}_n$ .<br>682 Each node  $\mathcal{L}_c$  has several children, e.g.,  $\mathcal{L}^X$ , for each categori-682 Each node  $\mathcal{L}_c$  has several children, e.g.,  $\mathcal{L}_c^X$ , for each categori-<br>682 Cal column X in the table. Next we use the tournament-like 683 cal column  $X$  in the table. Next we use the tournament-like

algorithm to select the best chart from leaf to root. For leaf 684 nodes, we generate the best visualization in each leaf node 685 w.r.t. the partial order. Then for each node  $\mathcal{L}_{c}$ , we select the 686 best visualization from the visualizations of its children. Sim- 687 ilarly from the root, we can select the best visualization from 688 its children. If the best chart is selected from  $\mathcal{L}_{c}^{X}$ , we get the 689 next best chart from the list and adjust the tournament. After 690 next best chart from the list and adjust the tournament. After 690 we get  $k$  charts, it terminates.

Computing the Best Chart From  $\mathcal{L}_c^X$  in the Leaf Node. For 692<br>th list  $\mathcal{L}^X$  we can only generate the bar chart and nie 693 each list  $\mathcal{L}_{c}^{X}$ , we can only generate the bar chart and pie 693<br>chart We can get a list of charts based on each factor. Then 694 chart. We can get a list of charts based on each factor. Then 694 we get the best one from these lists.

Computing the Best Chart From  $\mathcal{L}_t^X$  in the Leaf Node. For 696  $\chi$  b list  $\mathcal{L}^X$  we only generate the scatter chart. We get a list 697 each list  $\mathcal{L}_t^X$ , we only generate the scatter chart. We get a list 697 of charts based on each factor and get the best one from 698 of charts based on each factor and get the best one from 698 these lists.

Computing the Best Chart From  $\mathcal{L}_n^X$  in the Leaf Node. For 700  $\mathcal{L}_n^X$  we can only generate the line chart and bar 701 each list  $\mathcal{L}_n^X$ , we can only generate the line chart and bar 701<br>chart We can get a list of charts based on each factor. Then 702 chart. We can get a list of charts based on each factor. Then 702 we get the best one from these lists.

Computing the Best Chart From  $\mathcal{L}_c/\mathcal{L}_t/\mathcal{L}_n$ . We just need to 704 ect the best one from its children select the best one from its children.

Computing the Best Chart From the Root. We compare dif- <sup>706</sup> ferent charts from its children and select the best one. 707

Based on the tournament we can generate the top- $k$  708 charts without generating all the candidate charts.  $709$ 

Optimizations. Now, we propose several optimization <sup>710</sup> techniques to improve the performance.  $\frac{711}{200}$ 

First, for each column  $X$ , when grouping and binning the  $712$ column, we compute the AGG values on other columns <sup>713</sup> together and avoid binning/grouping multiple times. 714

- 1) For each categorical/temporal column, we group the 715 tuples in  $D$  and compute the CNT value; for each  $716$ numerical column, we compute the AVG and SUM val- <sup>717</sup> ues in each group. Next we visualize the data based 718 on the visualization rules.
- 2) For each temporal column, we bin the tuples in  $D$ ,  $720$ and compute the CNT value; for each numerical col- <sup>721</sup> umn, we compute the AVG and SUM values in each <sup>722</sup> bin. Next we visualize the data based on the visuali- 723 zation rules. The contract of the contract of the contract of the contract of the contract of the contract of the contract of the contract of the contract of the contract of the contract of the contract of the contract of
- 3) For each numerical column, we bin the tuples in  $D$ ,  $725$ and compute the CNT value; for each numerical col- <sup>726</sup> umn, we compute the AVG and SUM values in each <sup>727</sup> group. Next we visualize the data based on the visu- 728 alization rules. The mass of the state of  $\frac{729}{29}$

Second, we do not generate the groups of a column if  $730$ there have k charts in  $\mathcal{L}_c$  better than any chart in this col- 731 umn. Third, we postpone many operations after selecting 732 the top- $k$  charts, e.g., sorting, AVG operations. Thus we avoid  $733$ many unnecessary operations that are not in top- $k$ .  $\hspace{1.5cm}$   $\hspace{1.5cm}$   $\hspace{1.5cm}$   $\hspace{1.5cm}$   $\hspace{1.5cm}$   $\hspace{1.5cm}$   $\hspace{1.5cm}$   $\hspace{1.5cm}$   $\hspace{1.5cm}$   $\hspace{1.5cm}$   $\hspace{1.5cm}$   $\hspace{1.5cm}$   $\hspace{1.5cm}$   $\hspace{1.5cm}$ 

#### **5.3 Rule Generation and Completeness** 735

Below, we will discuss the "completeness" of rules intro- 736 duced in Section 5.1, in terms of that they cover all cases 737 that a visualization can potentially be meaningful (or good). 738

Transformation Rule Generation and Completeness. For trans- <sup>739</sup> formation rule, we only consider categorical, numerical, and 740 temporal columns. For categorical column, we can only 741 apply group operations on it and apply aggregation on other 742  columns. For numerical and temporal columns, we can only apply bin operations on it and apply aggregation on other columns. We can see that our rules consider all the possible cases and the transformation rules are complete.

 Sorting Rule Generation and Completeness. It is trivial to generate sorting rules because we can only sort the numeri- cal and temporal values on x-axis and numerical values on y-axis. We can see that our rules consider all the possible cases and the sorting rules are complete.

 Visualization Rule Generation and Completeness. We only need to consider categorical, numerical, and temporal col- umns. We can only put the numerical columns on  $y$ -axis, and 755 put categorical, numerical, and temporal columns on  $x$ -axis. For each case, there are four possible charts. Our rules con-sider all cases and the visualization rules are complete.

## <sup>758</sup> 6 DIVERSIFIED VISUALIZATIONS SELECTION

 The visualization selection method in Section 4 may select "similar" visualizations but cannot provide "diversified" visu- alizations. For example, the method may return many bar charts with high scores but only a few line charts. Naturally, the user wants these results to be diversified [4]. To address this issue, we propose a diversified visualizations selection method. Specifically, we treat the top- $k$  visualizations selec- tion problem as a bi-criteria optimization problem, which considers both the visualization score and diversity. Next we define the diversity in our problem first and then introduce 769 our diversified top- $k$  visualizations selection algorithm.

770 We measure the diversity of two visualizations from five  $771$  aspects, i.e., visualization types, x-axis, y-axis, group/bin 772 operations, aggregate functions. Thus the feature vector of a 773 visualization  $v_i$  is denoted as  $\mathbf{x}_i = [\mathbf{x}_i^1, \mathbf{x}_i^2, \mathbf{x}_i^3, \mathbf{x}_i^3, \mathbf{x}_i^3]$ . More 774 specifically,  $\mathbf{x}_i^1$  is a one-hot vector, which encodes the four <sup>775</sup> visualization types: bar, pie, line, and scatter. For example, 776  $\mathbf{x}_i^1 = [1, 0, 0, 0]$  represents a bar chart;  $\mathbf{x}_i^2$  (resp.  $\mathbf{x}_i^3$ ) is also a 777 one-bot vector with length m denoting which column is  $777$  one-hot vector with length  $m$ , denoting which column is 778 used by the x-axis (resp. y-axis) of the visualization  $v<sub>r</sub>$  where  $779 \quad m$  is the number of columns of the input table;  $x_i^4$  is a one-hot <sup>780</sup> vector with length 3, which denotes the operations GROUP BY,  $_{781}$  BIN or NA;  $\mathbf{x}_{i}^{\mathrm{o}}$  is a one-hot vector with length 4, which denotes <sup>782</sup> aggregation functions SUM, AVG, CNT, or NA. Next, we concate-783 nate  $\mathbf{x}_i = [\mathbf{x}_i^1, \mathbf{x}_i^2, \mathbf{x}_i^3, \mathbf{x}_i^3, \mathbf{x}_i^3]$  to a vector  $\mathbf{x}_i$ . Then given two visu-<br>784 alizations *y*: and *y*: we can measure the diversity between *y*: 784 alizations  $v_i$  and  $v_j$ , we can measure the diversity between  $v_i$ 785 and  $v_i$  by well-known similarity function, e.g., cosine similar-

786 ity, i.e., 
$$
D(v_i, v_j) = 1 - \text{Cosine}(x_i, x_j) = 1 - \frac{\vec{x_i} \vec{x_j}}{\|\vec{x_i}\| \|\vec{x_j}\|}
$$
  
787 Next, we formally define our diversified top-k visualiza-

788 tions selection problem as below.

 Definition 3 [Diversified Top-k Visualizations Selec-**tion].** Given a list of visualizations V with size n, the diversi- fied top-k visualizations selection problem aims to compute a 792 list of visualizations  $R \subseteq V$  such that

$$
R = \underset{R \subseteq V, |R| = k}{\arg \max} \mathcal{F}(V),\tag{10}
$$

794

$$
\text{where } \mathcal{F}(V) = (1 - \lambda) \sum_{v_i \in V} S(v_i) + \frac{2\lambda}{k-1} \sum_{v_i, v_j \in V} D(v_i, v_j).
$$

796  $\lambda \in (0,1]$  is a parameter controlling the trade-off between<br>797 the visualization scare and diversity which can be set by the <sup>797</sup> the visualization score and diversity, which can be set by the 798 user. The intuition behind this definition is that we aim to maximize  $\mathcal{F}(V)$  so that we can derive a list of visualizations 799 with relatively high visualization score as well as high 800 diversity. We observe that there are  $k$  elements in the visual-  $801$ ization score sum (i.e.,  $\sum_{v_i \in V} S(v_i)$ ) and  $\frac{k(k-1)}{2}$  numbers in 802 the *diversity* part. Therefore, we scale down the diversity 803 the *diversity* part. Therefore, we scale down the diversity 803 part by  $\frac{2\lambda}{k-1}$ .<br>
Unfortunately, the diversified ton-k visualizations selec- 805

Unfortunately, the diversified top- $k$  visualizations selec-  $805$ tion problem is NP-hard as proved below. 806

- **Theorem 1.** The diversified top-k visualizations selection prob- 807 lem is NP-hard. 808
- **Proof.** A special case of our problem is when  $\lambda = 1$ , it is 809 equivalent to the max-sum dispersion problem [14] which 810 equivalent to the *max-sum dispersion* problem [14], which 810 is NP-hard. Therefore, the diversified top- $k$  visualizations  $811$ selection problem includes the max-sum dispersion prob- <sup>812</sup> lem and thus our problem is NP-hard.  $\Box$  813

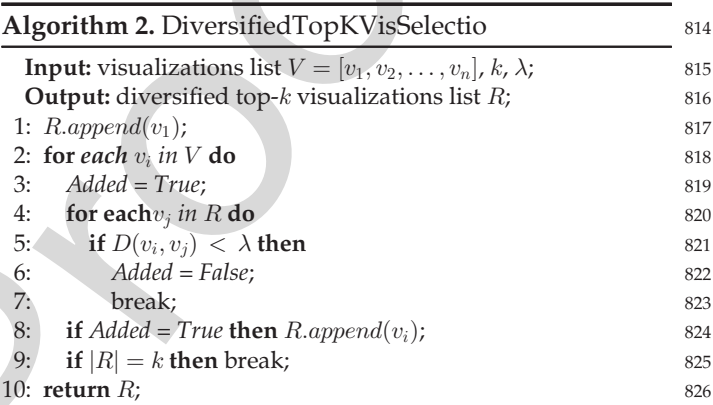

thing rules are complete.<br>
Made Comention and Completeness. We only **Theorem 1.** The diversified fop-k visualizations at<br>
Rade Comention and Completeness. We only **Proof.** A special case of our problem is when<br>
tracted or There exists a 2-approximation algorithm [15] to solve the 827 max-sum dispersion problem. We can adapt this algorithm to 828 our problem. The key idea is that given the visualization list 829 *V*, it finds a pair of visualizations  $(v_i, v_j)$  with the maximum 830  $\mathcal{F}(\lbrace v_i, v_j \rbrace)$ , adds them into the result list, removes them from 831  $V$  and repeats until  $k$  visualizations are derived. However,  $832$ the time complexity of this algorithm is  $\mathcal{O}(kn^2)$  because it 833 costs  $\mathcal{O}(n^2)$  to compute the pairwise diversity scores and 834  $O(k)$  to find the results. The 2-approximation algorithm has 835 two drawbacks: (i) it incrementally builds the result list  $R$  by 836 selecting a pair of visualizations  $(v_i, v_j)$  with maximum 837  $\mathcal{F}(\{v_i,v_j\})$  in each iteration, but fails to consider the diversity  $\,$  838 between current visualization pair  $(v_i, v_j)$  and other pairs 839 already in the result list  $R$ ; and (ii) it results in high computa-  $840$ tional cost and cannot meet DEEPEYE's interactive speeds 841 requirement.

Therefore, we propose a heuristic algorithm to find 843 diversified top- $k$  visualizations effectively and efficiently, as  $844$ shown in Algorithm 2. The key idea is that it first selects a 845 visualization with the highest score, greedily adds the next 846 one with the highest score if and only if it has a high diver- 847 sity score with every visualization in the result list. 848

The pseudo code is shown in Algorithm 2. It takes as input 849 the visualization ranking list  $V$  obtained by partial order-  $850$ based approach, the number of visualizations  $k$  to be selected,  $851$ and the diversity threshold  $\lambda$ , where a larger  $\lambda$  value indicates  $~$  852 a higher diversity. The input visualization list  $V$  is sorted by  $853$ visualization scores in descending order. It first adds the 854 visualization with the highest score  $v_1$  from V into the result 855 list R (Line 1). Next, we iterate each visualization  $v_i \in V$  in 856

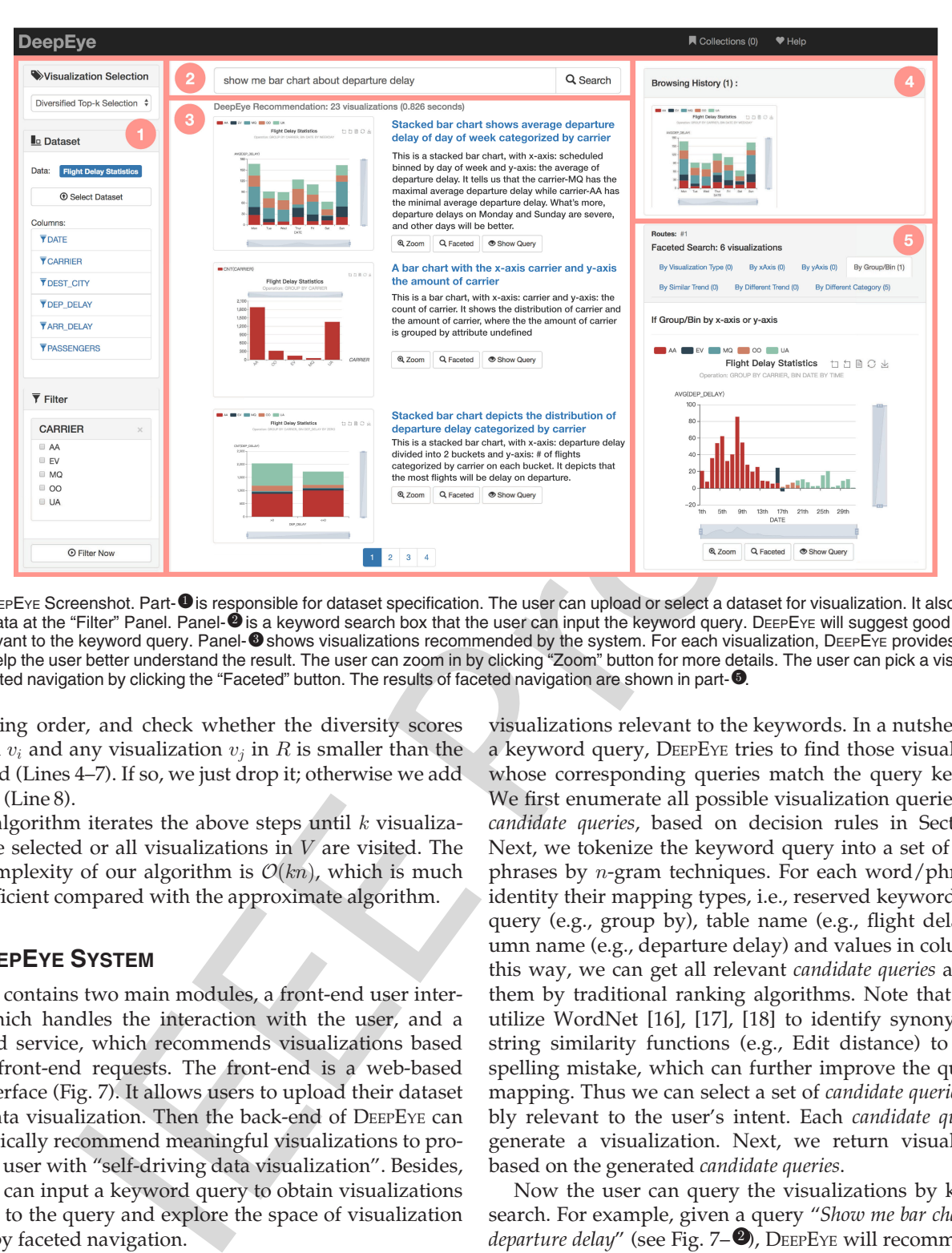

Fig. 7. D∈EPEYE Screenshot. Part-●is responsible for dataset specification. The user can upload or select a dataset for visualization. It also supports<br>filtering data at the "Filter" Panel. Panel-●is a keyword search box filtering data at the "Filter" Panel. Panel-❷is a keyword search box that the user can input the keyword query. D∈ɛPEʏɛ will suggest good visualiza-<br>tions relevant to the keyword query. Panel-❸shows visualizations recomme tions relevant to the keyword query. Panel-❸shows visualizations recommended by the system. For each visualization, DɛɛPEʏɛ provides explana-<br>tions to help the user better understand the result. The user can zoom in by cl to do faceted navigation by clicking the "Faceted" button. The results of faceted navigation are shown in part- $\bullet$ .

 descending order, and check whether the diversity scores 858 between  $v_i$  and any visualization  $v_j$  in R is smaller than the threshold (Lines 4–7). If so, we just drop it; otherwise we add  $v_i$  into R (Line 8).

861 The algorithm iterates the above steps until  $k$  visualiza-862 tions are selected or all visualizations in  $V$  are visited. The 863 time complexity of our algorithm is  $\mathcal{O}(kn)$ , which is much nore efficient compared with the approximate algorithm. more efficient compared with the approximate algorithm.

## 865 7 DEEPEYE SYSTEM

 DEEPEYE contains two main modules, a front-end user inter- face, which handles the interaction with the user, and a back-end service, which recommends visualizations based on the front-end requests. The front-end is a web-based user interface (Fig. 7). It allows users to upload their dataset 871 to do data visualization. Then the back-end of DEEPEYE can automatically recommend meaningful visualizations to pro- vide the user with "self-driving data visualization". Besides, the user can input a keyword query to obtain visualizations relevant to the query and explore the space of visualization results by faceted navigation.

 (1) User Experience With Self-Driving Data Visualization. In self-driving data visualization, the user uploads her dataset (e.g., a CSV file) to DEEPEYE without any other operations. Then DEEPEYE will recommend meaningful visualizations to 881 the user efficiently (see Fig. 7-<sup>69</sup>). In this case, users can sim-<br>882 ply browse the recommendation list to pick their target<br>883 visualizations. ply browse the recommendation list to pick their target visualizations.

884 (2) User Experience With Steerable Self-Driving Data Visuali-<sup>885</sup> zation. The user can "steer" by the following modules.

886  $\rightarrow$  *Keyword Search*. Instead of guessing the users intent,  $\frac{1}{100}$   $\rightarrow$   $\frac{1}{100}$   $\rightarrow$   $\frac{1}{100}$   $\rightarrow$   $\frac{1}{100}$   $\rightarrow$   $\frac{1}{100}$   $\rightarrow$   $\frac{1}{100}$   $\rightarrow$   $\frac{1}{100}$   $\rightarrow$   $\frac{1}{100}$   $\rightarrow$   $\frac{1}{100}$   $\rightarrow$   $\frac$ DEEPEYE takes a keyword query as input and suggests some

visualizations relevant to the keywords. In a nutshell, given 888 a keyword query, DEEPEYE tries to find those visualizations 889 whose corresponding queries match the query keywords. 890 We first enumerate all possible visualization queries, called 891 candidate queries, based on decision rules in Section 5.1. <sup>892</sup> Next, we tokenize the keyword query into a set of words/ 893 phrases by n-gram techniques. For each word/phrase, we <sup>894</sup> identity their mapping types, i.e., reserved keywords in our 895 query (e.g., group by), table name (e.g., flight delay), col- 896 umn name (e.g., departure delay) and values in columns. In 897 this way, we can get all relevant candidate queries and rank 898 them by traditional ranking algorithms. Note that we can 899 utilize WordNet [16], [17], [18] to identify synonyms and 900 string similarity functions (e.g., Edit distance) to tolerate 901 spelling mistake, which can further improve the quality of  $902$ mapping. Thus we can select a set of candidate queries possi- <sup>903</sup> bly relevant to the user's intent. Each candidate query can <sup>904</sup> generate a visualization. Next, we return visualizations 905 based on the generated *candidate queries*. 906

Now the user can query the visualizations by keyword 907 search. For example, given a query "Show me bar chart about 908 departure delay" (see Fig.  $7-\bullet$ ), DEEPEYE will recommend bar 909 charts relevant to the attribute *departure delay*. That is, DEEP- 910 EYE will fix one attribute departure delay and discover other <sup>911</sup> attributes that when being combined with attribute depar- <sup>912</sup> ture delay using an appropriate type of visualization, will <sup>913</sup> produce good visualizations.  $914$ 

 $\rightarrow$  Faceted Navigation. When the user browses the visual- 915 izations list generated either by keyword search or self- <sup>916</sup> driving mode, she/he can pick one good visualization, and <sup>917</sup> do further faceted navigation to find other "interesting" 918 visualizations by facets among multiple visualizations. 919 Different from traditional faceted navigation, e.g., faceted 920

TABLE 5 Statistics of Experimental Datasets

|       | #-Tuples |      | #-Columns                          |         |         |  |
|-------|----------|------|------------------------------------|---------|---------|--|
| Max   | Min      |      | Max                                | Min     | Avg     |  |
|       |          | Avg  | Temporal/Categorical/Numerical/All |         |         |  |
| 99527 | κ        | 3381 | 2/12/21/25                         | 0/0/1/2 | 1/2/5/7 |  |

commerce ovelosites, where the facets can be  $\frac{X}{Y}$ .  $N_{1}P_{1}P_{2}$  so  $\frac{X}{Y}$  (4,68)<br>
the categores of tenso, it is not easy to  $X$  and  $\frac{X}{Y}$  ( $\frac{X}{Y}$  ( $\frac{X}{Y}$ ) ( $\frac{X}{Y}$ ) ( $\frac{X}{Y}$ ) ( $\frac{X}{Y}$ ) ( $\frac{X}{Y}$  navigation in E-commerce websites, where the facets can be easily defined by the categories of items, it is not easy to define the facets for visualizations because there is no con- sensus about criteria of finding interesting visualizations. Therefore, we propose to define facets based on the clause of our visualization query. We support facets that are closely related to the current visualization technologies, such as sim- ilar visualizations, different (or deviated) visualizations, var-929 ious visualization types, various  $x/y$  axis, different aggregate functions, or changing group/bin operations. Next, when a user selects a visualization, we can recommend some visualizations with the same facets. Suppose that the 933 user selects the *first stacked bar chart* (Fig. 7–**®)** by clicking the<br>934 *"Faceted"* button, DEEPEYE will suggest appropriate facets<br>935 and return visualizations to the user. We can see from Fig. 7– *"Faceted"* button, DeerEye will suggest appropriate facets and return visualizations to the user. We can see from Fig. 7–  $\bullet$  that, the suggested facets for this selected visualization are<br>937  $\circ$  visualization type, x-axis, y-axis, group/bin, similar trend,<br>938  $\circ$  different trend, and different category. The first chart under  $\,$  visualization type,  $x$ -axis,  $y$ -axis, group/bin, similar trend, different trend, and different category. The first chart under the facet "By Group/Bin" is a stacked bar chart with differ- ent group/bin operation compared with the selected one. The stacked bar chart under facets "By Group/Bin" first 942 groups by carrier and then bins  $x$ -axis into buckets by the day of the month. It depicts the distribution of average departure delay during the day of the month and the daily average departure delay for each carrier. Note that, the user can do further faceted navigation iteratively, which may get 947 more meaningful visualizations. Fig. 7– $\bullet$  keeps track of the<br>949 isualizations that the user already browsed.<br>949  $\rightarrow$  Interactive Refinement. DEEPEYE supports popular inter-visualizations that the user already browsed.

 $949 \rightarrow$  Interactive Refinement. DEEPEYE supports popular inter-<br> $950 \rightarrow$  actions such as zoom in/zoom out by leveraging an interacactions such as zoom in/zoom out by leveraging an interac- tive visualization library ECHARTS (http://echarts.baidu. [com\)](http://echarts.baidu.com). DEEPEYE also generates natural language explanation for each visualization to help the user better understand the visualization and data based on a rule-based translation method [19], [20]. Besides, the user can check the visualiza- tion query and can also customize the visualization by mod-ifying the visualization query, especially for expert users.

## 958 8 EXPERIMENTS

 The key questions we answered in this evaluation are: (1) How does DEEPEYE work for real cases? (2) How well does DEEPEYE perform in visualization recognition? (3) Whether the visualization selection of DEEPEYE can well capture human perception? (4) How does keyword search component work 964 in visualization tasks? (5) How efficient is DEEPEYE?

## <sup>965</sup> 8.1 Experimental Setup

 Datasets. We have collected 42 datasets from various domain such as real estate, social study, and transportation. The statistical information are given in Table 5: the number of tuples ranges from 3 to 99,527, with an average 3,381; the

TABLE 6 Ten Test Datasets

| No.            | Datasets                     | #-Tuples | #-Columns | #-Charts |
|----------------|------------------------------|----------|-----------|----------|
| Х1             | Hollywood's Stories          | 75       | 8         | 48       |
| X <sub>2</sub> | Foreign Visitor Arrivals     | 172      | 4         | 10       |
| X3             | McDonald's Menu              | 263      | 23        | 275      |
| X4             | Happiness Rank               | 316      | 12        | 123      |
| Х5             | <b>ZHVI</b> Summary          | 1,749    | 13        | 36       |
| Х6             | <b>NFL Player Statistics</b> | 4,626    | 25        | 209      |
| X7             | Airbnb Summary               | 6,001    | 9         | 42       |
| X8             | Top Baby Names in US         | 22,037   | 6         | 17       |
| X9             | Adult                        | 32,561   | 14        | 103      |
| X10            | Flight Delay                 | 99,527   | 6         | 44       |

number of columns is from 2 to 25; the statistics of #-col- 970 umns for temporal, categorical, numerical is also given. 971 Note that we assume that the dataset is clean enough for 972 visualization. For those dirty data, we can first employ data 973 cleaning techniques [21], [22] to clean data errors and then 974 for visualization in DEEPEYE. 975

Ground Truth. We have asked 100 students to label the 976 dataset. (1) For each dataset, we enumerated all the possible 977 candidate visualizations and asked them to label which are 978 good/bad. (2) For good visualizations, we asked them to 979 compare two visualizations which are better. Then we merged the results to get a total order [23]. We got 2520/ 981 30892 annotated good/bad charts, and 285,236 comparisons 982 for visualization pairs. Note that if a table has  $n$  visualiza-  $983$ tions, there are  $\frac{n(\bar{n}-1)}{2}$  rankings for one table. 984<br>Training We selected 32 datasets as training datasets and 985

Training. We selected 32 datasets as training datasets and 985 trained ML models based on the ground truth of 32 datasets. 986 We tested on other 10 datasets – this can help justify whether 987 the trained ML models can be generalized. These 10 tables 988 are given in Table 6, which are selected to cover different domains, various number of tuples and columns. Note that 990 the last column, #-charts, refers to good visualizations. We 991 also conducted cross validation and got similar results. 992

Experimental Environment. All experiments were con- 993 ducted on a MacBook Pro with 8 GB 2133 MHz RAM and 994 2.9 GHz Intel Core i5 CPU, running OS X Version 10.12.3. 995

## **8.2 Experimental Results** 996

Exp-(1): Coverage in Real Visualization Tasks. The most impor- <sup>997</sup> tant item on nearly everybody's wish list is to see how DEEP- 998 EYE works for real visualization tasks. We collected 10 real- 999 world visualization tasks in Table 7 (different from the 1000 above 42 datasets) with both datasets and visualizations. 1001 Each task is provided by senior users or domain experts on 1002 the internet. 1003

For example, T1.Healthcare is a visualization task on web- <sup>1004</sup> site [\(http://getdataseed.com\)](http://getdataseed.com) generated by a data analyst. 1005 The data analyst designed two visualizations to visually 1006 analyze T1.Healthcare dataset. The two visualizations are <sup>1007</sup> given in Fig. 8a. The bar chart depicts how many men and 1008 women died (more women died), while the line chart shows 1009 the number of deaths change over time. Next, we ran the 1010 dataset of T1 on DEEPEYE to verify whether DEEPEYE can rec- 1011 ommend such good visualizations. We used partial order- 1012 based visualization selection method in this experiment. 1013 Fig. 8b is the top-3 results of running DEEPEYE on T1. This is 1014 the best case since all 2 visualizations used by the website 1015

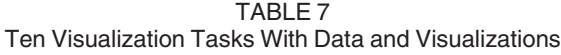

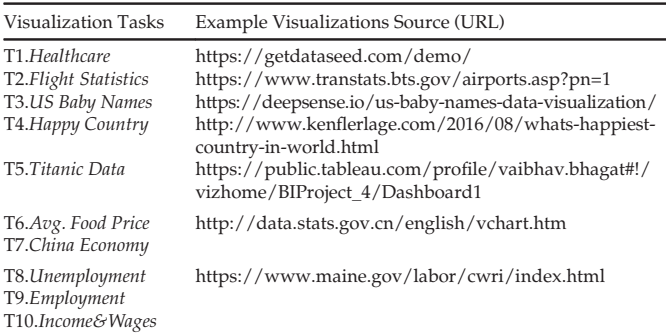

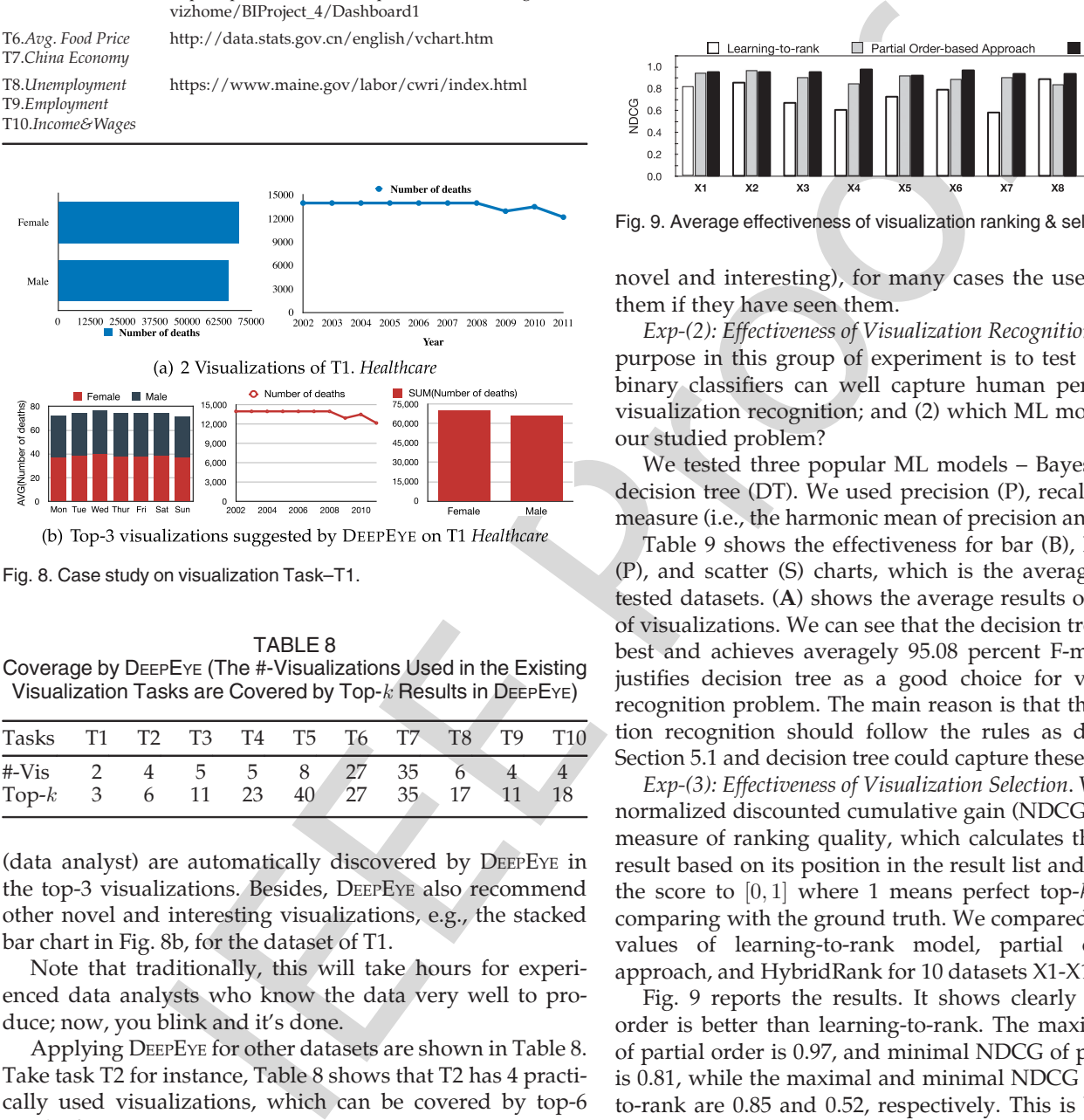

Fig. 8. Case study on visualization Task–T1.

TABLE 8 Coverage by DEEPEYE (The #-Visualizations Used in the Existing Visualization Tasks are Covered by Top- $k$  Results in DEEPEYE)

| Tasks                     | T2 | T3      | T4      | T5      | T6       | T <sub>7</sub>        | <b>T8</b> | T <sub>9</sub> | T <sub>10</sub> |
|---------------------------|----|---------|---------|---------|----------|-----------------------|-----------|----------------|-----------------|
| $#V$ is<br>$\text{Top-}k$ | 6  | 5<br>11 | 5<br>23 | 8<br>40 | 27<br>27 | 35<br>35 <sup>°</sup> | 17        |                |                 |

 (data analyst) are automatically discovered by DEEPEYE in the top-3 visualizations. Besides, DEEPEYE also recommend other novel and interesting visualizations, e.g., the stacked bar chart in Fig. 8b, for the dataset of T1.

1020 Note that traditionally, this will take hours for experi-1021 enced data analysts who know the data very well to pro-1022 duce; now, you blink and it's done.

 Applying DEEPEYE for other datasets are shown in Table 8. Take task T2 for instance, Table 8 shows that T2 has 4 practi- cally used visualizations, which can be covered by top-6 1026 results from DEEPEYE.

 We have two main research findings from this group of experiment. (1) DEEPEYE can automatically discover vis- ualizations needed in practice to tell compelling stories, which makes creating good visualizations a truly sexy task. (2) Sometimes the k visualizations needed to cover real cases is much larger than the #-real ones, e.g., it needs top-40 results to cover the 8 real cases in task T5. This is not bad at all since (i) users just browse few pages to find the ones they need; (ii) the other results not used by the real cases are not necessarily bad ones (some of them are

TABLE 9 Avg. Effectiveness (%): B (Bar), L (Line), P (Pie), S (Scatter) A (Avg)

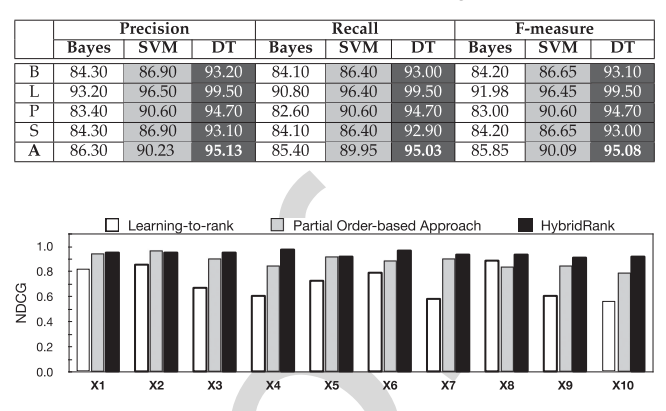

Fig. 9. Average effectiveness of visualization ranking & selection.

novel and interesting), for many cases the users may like 1037 them if they have seen them. The mass of the mass of the mass of  $1038$ 

Exp-(2): Effectiveness of Visualization Recognition. Our main <sup>1039</sup> purpose in this group of experiment is to test (1) whether 1040 binary classifiers can well capture human perception for 1041 visualization recognition; and (2) which ML model best fits 1042 our studied problem? 1043

We tested three popular ML models – Bayes, SVM and 1044 decision tree (DT). We used precision  $(P)$ , recall  $(R)$  and F-  $1045$ measure (i.e., the harmonic mean of precision and recall). 1046

Table 9 shows the effectiveness for bar (B), line (L), pie 1047 (P), and scatter (S) charts, which is the average of the 10 1048 tested datasets. (A) shows the average results of four types <sup>1049</sup> of visualizations. We can see that the decision tree performs 1050 best and achieves averagely 95.08 percent F-measure–this 1051 justifies decision tree as a good choice for visualization 1052 recognition problem. The main reason is that the visualiza- 1053 tion recognition should follow the rules as discussed in 1054 Section 5.1 and decision tree could capture these rules well. 1055

Exp-(3): Effectiveness of Visualization Selection. We used the <sup>1056</sup> normalized discounted cumulative gain (NDCG) [24] as the 1057 measure of ranking quality, which calculates the gain of a 1058 result based on its position in the result list and normalizes 1059 the score to  $[0,1]$  where 1 means perfect top-k results by comparing with the ground truth. We compared the NDCG 1061 values of learning-to-rank model, partial order-based 1062 approach, and HybridRank for 10 datasets X1-X10. 1063

Fig. 9 reports the results. It shows clearly that partial 1064 order is better than learning-to-rank. The maximal NDCG 1065 of partial order is 0.97, and minimal NDCG of partial order 1066 is 0.81, while the maximal and minimal NDCG of learning- 1067 to-rank are 0.85 and 0.52, respectively. This is because the 1068 partial order ranked the visualization based on expert rules 1069 which captures the ranking features very well but learning- 1070 to-rank cannot learn these rules very well. HybridRank out- 1071 performs learning-to-rank and partial order-based visuali- 1072 zation selection approach. For example, the average NDCG 1073 of HybridRank for 10 datasets is 0.94 and outperforms 1074 learning-to-rank and partial order method by 32.4 and 6.8 1075 percent respectively. 1076

Overall, the general observation is that HybridRank per- 1077 forms best and the partial order-based approach beats learn- 1078 ing-to-rank for visualization selection. 1079

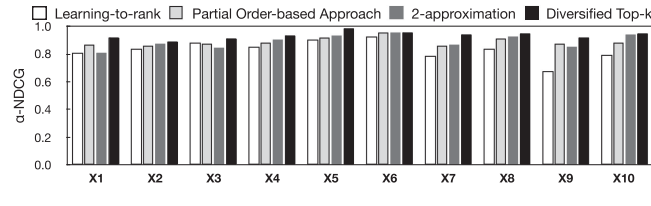

Fig. 10. Effectiveness of diversified top-k visualizations selection.

 Next, we ran X1-X10 datasets on DEEPEYE to evaluate the effectiveness of our diversified top-k visualizations selection 1082 algorithm. We set  $k = \frac{n}{2}$  for top-k and diversity parameter  $\lambda = 0.5$  We compared our algorithm with learning-to-rank 1083  $\lambda = 0.5$ . We compared our algorithm with learning-to-rank, partial order-based approach, and a 2-approximation diver- sified top- $k$  visualizations selection algorithm. We utilize  $\alpha$ -NDCG [25] as a metric to evaluate the diversity.  $\alpha$ -NDCG is the variant of NDCG that balances relevance and diver- sity by rewarding diversity and penalizing redundant ones. 1089 We set  $\alpha = 0.5$  as suggested by the literature [25].<br>1090 The results for ten datasets are shown in Fig.

The results for ten datasets are shown in Fig. 10. In gen- eral, we observe that learning-to-rank is the worst (i.e., 0.82  $\alpha$ -NDCG). The partial order is better than learning-to-rank but worse than other two diversified top- $k$  selection algorithms among ten datasets. As expected, both our diver- sified top- $k$  visualizations selection algorithm and the 2- approximation baseline work well. More concretely, our 1097 algorithm achieves averagely  $0.93 \alpha$ -NDCG and performs best. The 2-approximation baseline achieves averagely 0.90  $\alpha$ -NDCG. For a better understanding, we show running examples in Fig. 11, which shows the top-6 visualizations recommended by four methods. Both learning-to-rank and partial order-based approaches recommend visualizations that are individually to the interest of the user but with very similar trend or chart types. This is likely to make users feel boring when browsing those similar charts. In this case, the 2-approximation algorithm also suggests some homoge- neous results such as the two scatter plots (the third one and the fourth one in Fig. 11c). Instead, as shown in Fig. 11d, the top-6 visualizations recommended by our algorithm are high diversity to each other, which can cover the four widely 1110 used types of visualizations. 1111

Exp-(4): Usability of Keyword Search. 1112

Our main purpose in this group of experiments is to test 1113 whether the keyword search component can save the inter- 1114 action time to complete a visualization task. 1115

First, we recruited 6 participants (1 female, 5 male) from 1116 the CS Department as real users to participate in this 1117 experiment. All participants have data analysis and visual- 1118 ization experience. Our experiment began with an intro- 1119 duction to the 10 datasets in Table 6 and a short tutorial 1120 about DEEPEYE. We considered two interaction methods: 1121 (1) Browse: participants only browse the visualizations list 1122 recommended by DEEPEYE to pick their desired visualiza- 1123 tion results. Note that, we used diversified visualizations 1124 selection method as default; and (2) Browse/Keyword 1125 Search: participants can browse the visualizations list and 1126 use the keyword search component alternately to find 1127 their desired visualization results. We asked each partici- 1128 pant to perform a visualization task (i.e., picking their 1129 desired visualizations) on each dataset in two interaction 1130 methods respectively. We recorded the interaction time of 1131 each visualization task. Hence, there are 60 interaction 1132 time records for each type of interaction method. 1133

We used box plots to concisely visualize the distribution 1134 of the interaction time of each interaction method. The mid- 1135 dle line represents the median value of the records while 1136 the box boundaries correspond to the 25th and 75th percen- 1137 tiles. The top and bottom whiskers are set to denote the 95th 1138 and 5th percentiles respectively. As shown in Fig. 13, we 1139 can see that most of the visualization tasks can be completed 1140 in  $65 - 110$  seconds under the Browse method. If we allow  $1141$ participants to use the keyword search component, the 1142 interaction time significantly reduces to  $30 - 50$  seconds, 1143 which indicates that participants using the Browse/Key- 1144 word Search complete visualization tasks are much faster 1145 than them using the Browse method. The experimental 1146 results show that completing a visualization task using the 1147 keyword search component is more effective. 1148

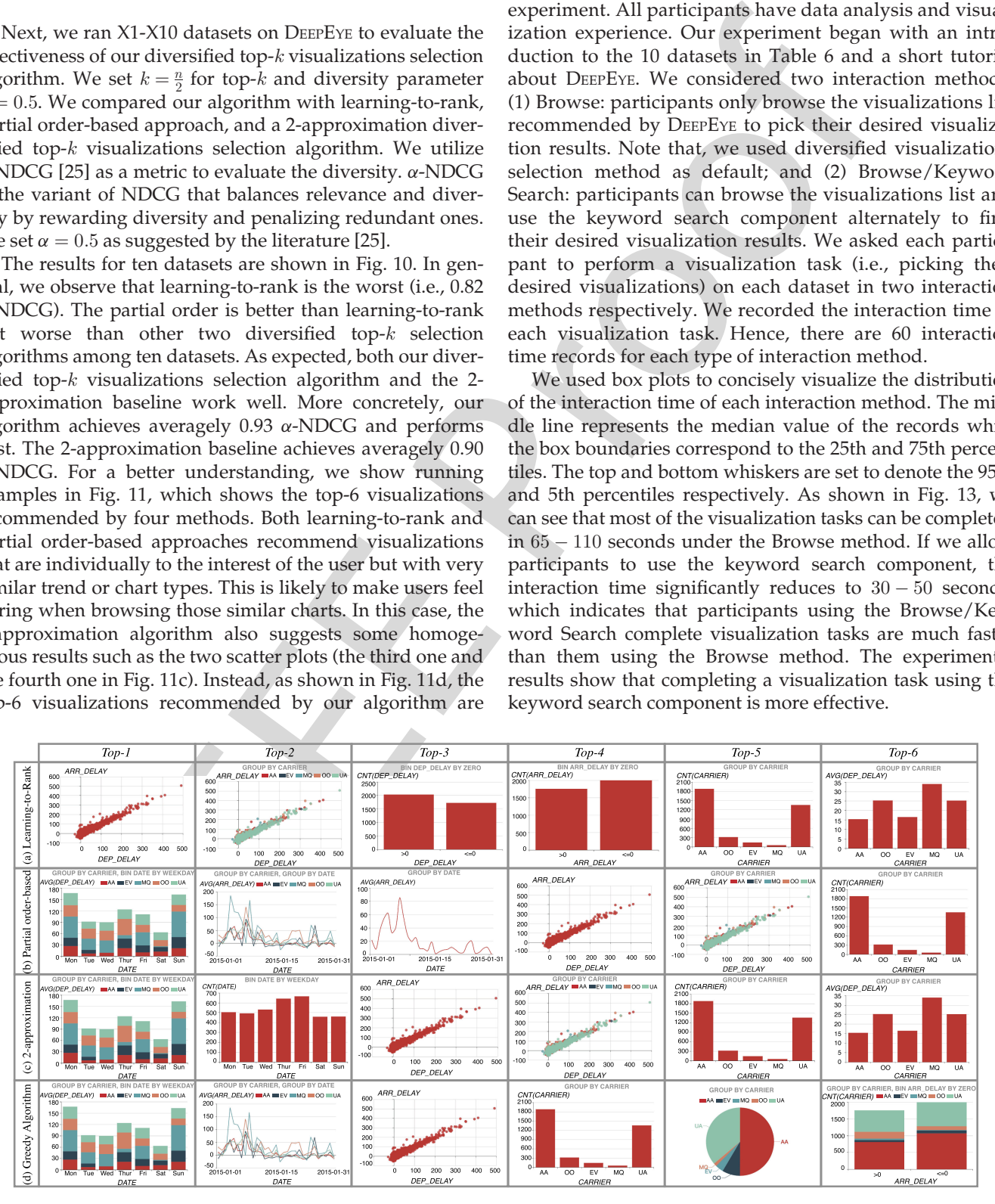

Fig. 11. Top-6 visualizations recommended by DEEPEYE.

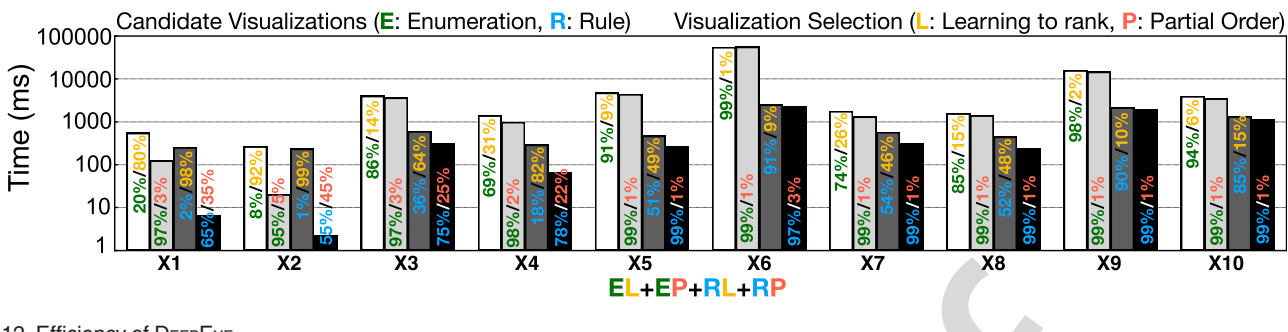

Fig. 12. Efficiency of DEEPEYE.

 Exp-(5): Efficiency–Tell the Stories of Your Data in Seconds! We first compared the efficiency of our greedy divers- ified top-k visualizations selection algorithm with the 2- 1152 approximation algorithm (i.e., the baseline). We set  $k = n$ <br>1153 (*n* is the total number of visualizations can be selected) and  $(n)$  is the total number of visualizations can be selected) and varied the #-visualizations. We repeated all experiments ten times to compute the average results. Fig. 14 reports the results. We can see that our algorithm is more efficient than the baseline, especially when the number of visualizations become larger. More concretely, for the dataset X3, the base- line takes 2239.20 ms to rank 275 visualizations, while our greedy algorithm only takes 2.34 ms.

1161 We have also tested the efficiency of DEEPEYE on ten data- sets X1–X10. Each dataset is associated with 4 bars that mea- sure the end-to-end running time from a given dataset to visualization selection. The time of each bar consists of two parts: (i) generate all candidate visualization without/with (i.e., E/R) using our transformation/sorting/visualization rules; and (ii) visualization selection using learning-to- rank/partial order-based solutions. We annotate the per- centage (%) of these two parts in each bar, e.g., the first bar means that it needs 550 ms, where visualization enumera- tion (E) takes 20 percent time and visualization selection using learning to rank (L) takes 80 percent.

IEEE Proof Fig. 12 tells us the followings: (1) using the rules (Section 5.1) can effectively reduce the running time, i.e., RL (resp. RP) runs always faster than EL (resp. EP) since it avoids generating many bad visualizations, as expected; (2) partial order-based approach runs faster than learning to rank model, i.e., EP (resp. RP) runs always faster than EL (resp. RL), because partial order can efficiently prune the bad ones while learning to rank must evaluate every visual- izations; (3) DEEPEYE can run to complete in seconds for datasets with reasonable size. Note that the performance will be further boosted by DBMSs (e.g., the database-based optimizations in SeeDB [2] and DeVIL [26]) or approximate query process technique [27].

## **9 RELATED WORK 1186**

Visualization Recommendation. There has been work on rec- <sup>1187</sup> ommending visualizations, such as SeeDB [2], Profiler [28], 1188 and Voyager [29]. SeeDB quantifies an "interesting" visuali- 1189 zation as the one that is largely deviated from a user given 1190 reference, which is similar to find an outlier. Profiler is simi- 1191 lar to SeeDB, which finds anomalies as candidate recommen- 1192 dations. Voyager suggests visualizations based on statistical 1193 properties of all visualizations. 1194

Existing methods mainly use statistical properties (e.g., 1195 outliers) for visulization recommendations. Different from 1196 them, (1) DEEPEYE tries to capture the human perception by 1197 understanding existing examples using ML-based techni- 1198 ques; and (2) DEEPEYE can accept keyword search to do rec- 1199 ommendation instead of guessing the user's preference. 1200

Interactive Data Visualization Systems. DeVIL [26] employs <sup>1201</sup> a SQL-like language to support interactive visualization. 1202 zenvisage [3] tries to find other interesting data when the 1203 users provide their desired trends or patterns. Lyra [30] is 1204 an interactive environment that enables custom visualiza- 1205 tion design without writing code. VisClean [21] allows users 1206 to progressively improve the visualization quality by inter- 1207 actively cleaning data errors. DataTone [31] provides a nat- 1208 ural language interface for visual analysis. It accepts natural 1209 language as input and iteratively interacts with the user to 1210 produce one visualization. 1211

DEEPEYE allows the user to specify their intent by key- 1212 words and recommends a list of visualizations relevant to 1213 the keywords in one-shot. Besides, the user can further 1214 explore via faceted navigation. 1215

Data Visualization Languages. There have been several <sup>1216</sup> works on defining visualization languages. ggplot [32] is a 1217 programming interface for data visualization. ZQL [3] bor- 1218 rows the idea of Query-by-Example (QBE) that has a tabular 1219 structure. Vega (https://vega.github.io/vega/) is a visualiza- 1220 tion grammar in a JSON format. VizQL [33] is a visual query 1221

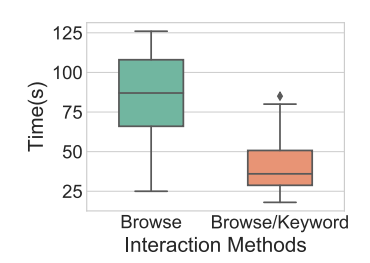

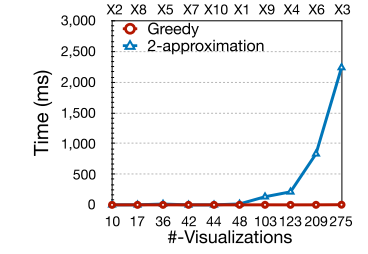

1222 language that translates drag-and-drop actions into data 1223 queries and then expresses data visually.

1224 Our proposed language is a subset, but shares many fea-1225 tures with the others. Our purpose to define a simple lan-1226 guage is just to make our discussion easier.

## 1227 10 CONCLUSION

Lating the theorem is a content of the state of the state of the state of the state of the state of the state of the state of the state of the state of the state of the state of the state of the state of the state of the We have presented DEEPEYE, a novel self-driving data visual- ization system. We leveraged machine learning techniques as black-boxes and expert specified rules, to solve three chal- lenging problems faced by DEEPEYE, namely, visualization recognition, visualization ranking, and visualization selec- tion. We also study the problem of how to compute diversi- fied top-k visualizations. In order to better capture a user's 1235 query intent, we further extend DEEPEYE to be easily steer- able, by providing keyword search and faceted navigation. We have demonstrated its effectiveness and easy-to-use by using real-world datasets and use cases. Y. Luo and X. Qin are contributed equally to this research.

## 1240 ACKNOWLEDGMENTS

 This work was supported by NSF of China (61925205, 61632016, 61521002), Huawei, TAL education, Tsinghua Uni- versity Initiative Scientific Research Program, and Beijing National Research Center for Information Science and Tech-nology (BNRist).

## <sup>1246</sup> REFERENCES

- 1247 [1] X. Qin, Y. Luo, N. Tang, and G. Li, "Making data visualization more 1248 efficient and effective: A survey," The VLDB J., vol. 29, pp. 93-117, 1249 2019<br>1250 [2] M.V
- [2] M. Vartak et al., "SEEDB: Efficient data-driven visualization recom-1251 mendations to support visual analytics," Proc. VLDB Endowment,<br>1252 vol. 8, pp. 2182-2193, 2015. vol. 8, pp. 2182-2193, 2015.
- 1253 [3] T. Siddiqui, *et al.*, "Effortless data exploration with zenvisage: An expressive and interactive visual analytics system," *Proc. VLDB* 1254 expressive and interactive visual analytics system," Proc. VLDB<br>1255 Fudowment. vol. 10. pp. 457–468. 2016. 1255 Endowment, vol. 10, pp. 457–468, 2016.
- 1256 [4] M. Vartak *et al., "Towards visualization recommendation systems,*"<br>1257 ACM SIGMOD Rec., vol. 45, pp. 34–39, 2017. 1257 ACM SIGMOD Rec., vol. 45, pp. 34–39, 2017.<br>1258 [5] C. Binnig, L. D. Stefani, and T. Kraska et a
- 1258 [5] C. Binnig, L. D. Stefani, and T. Kraska *et al., "Toward sustainable* insights, or why polygamy is bad for you." in *Proc. 8th Biennial* insights, or why polygamy is bad for you," in Proc. 8th Biennial 1260 Conf. Innovative Data Syst. Res., 2017.
- 1261 [6] Y. Luo, X. Qin, N. Tang, and G. Li, "DeepEye: Towards automatic data visualization," in Proc. IEEE 34th Int. Conf. Data Eng., 2018, data visualization," in Proc. IEEE 34th Int. Conf. Data Eng., 2018, 1263 pp. 101–112.
- 1264 [7] L. Grammel, M. Tory, and M.-A. Storey, "How information visuali-1265 zation novices construct visualizations," IEEE Trans. Vis. Comput. 1266 Graphics, vol. 16, no. 6, pp. 943–952, Nov./Dec. 2010.
- 1267 [8] C. J. C. Burges et al., "Learning to rank using gradient descent," in 1268 Proc. 22nd Int. Conf. Mach. Learn., 2005, pp. 89–96.<br>1269 [9] C. J. C. Burges, K. M. Svore, O. Wu. and J. Gao.
- 1269 [9] C. J. C. Burges, K. M. Svore, Q. Wu, and J. Gao, "Ranking, boost-1270 ing, and model adaptation," Microsoft Research, Redmond, WA, 1271 Tech. Rep. MSR-TR-2008-109, 2008<br>1272 [10] J. D. Mackinlay, P. Hanrahan, and C
- 1272 [10] J. D. Mackinlay, P. Hanrahan, and C. Stolte, "Show me: Automatic presentation for visual analysis." IEEE Trans. Vis. Comput. 1273 presentation for visual analysis," IEEE Trans. Vis. Comput.<br>1274 Graphics, vol. 13, no. 6, pp. 1137–1144, Nov./Dec. 2007. 1274 Graphics, vol. 13, no. 6, pp. 1137–1144, Nov./Dec. 2007.
- 1275 [11] J. D. Mackinlay, "Automating the design of graphical presentations 1276 of relational information," ACM Trans. Graph., vol. 5, pp. 110–141, 1277 1986.
- 1278 [12] W. S. Cleveland, et al., "Graphical perception: Theory, experimen-1279 tation, and application to the development of graphical methods," 1280 J. Amer. Statist. Assoc., vol. 79, pp. 531–554, 1984.
- 1281 [13] M. de Berg, O. Cheong, M. J. van Kreveld, and M. H. Overmars, 1282 Computational Geometry: Algorithms and Applications. Berlin, 1283 Germany: Springer, 2008.
- 1284 [14] M. J. Kuby, "Programming models for facility dispersion: The p-<br>1285 **dispersion dispersion** dispersion problems." Geogr. Anal., vol. 19 dispersion d maxisum dispersion problems," Geogr. Anal., vol. 19, 1286 pp. 315–329, 1987.
- [15] R. Hassin, S. Rubinstein, and A. Tamir, "Approximation algo- 1287 rithms for maximum dispersion," Operation Res. Lett., vol. 21, 1288 pp. 133–137, 1997. 1289
- [16] G. A. Miller, WordNet: An Electronic Lexical Database. Cambridge, 1290 MA, USA: MIT Press, 1998. 1291
- [17] B. Li et al., "Scaling Word2Vec on big corpus," Data Sci. Eng., vol. 4, 1292 pp. 157–175, 2019.<br>Q. Zhu, X. Ma, and X. Li, "Statistical learning for semantic parsing: A 1294
- [18] Q. Zhu, X. Ma, and X. Li, "Statistical learning for semantic parsing: A 1294 survey," Big Data Mining Analytics, vol. 2, no. 4, pp. 217-239, 1295<br>Dec. 2019. 1296 Dec. 2019. 1296
- [19] Y. Luo et al., "DeepEye: Creating good data visualizations by key- 1297 word search," in Proc. Int. Conf. Manage. Data, 2018, pp. 1733–1736. 1298.<br>X. Oin. Y. Luo, N. Tang, and G. Li. "DeepEve: Visualizing your 1299.
- [20] X. Qin, Y. Luo, N. Tang, and G. Li, "DeepEye: Visualizing your 1299 data by keyword search," in Proc. 21st Int. Conf. Extending Database 1300<br>Technol., 2018. pp. 441–444. Technol., 2018, pp. 441–444. 1301
- [21] Y. Luo, C. Chai, X. Qin, N. Tang, and G. Li, "Interactive cleaning 1302 for progressive visualization through composite questions," in 1303<br>Proc JEEE Int Cont Data Eng. 2020 Proc. IEEE Int. Conf. Data Eng., 2020. 1304
- [22] M. Li, H. Wang, and J. Li, "Mining conditional functional depen- 1305 dency rules on big data," Big Data Mining Analytics, vol. 3, no. 1, 1306 pp. 68–84, Mar. 2020.
- [23] X. Zhang, G. Li, and J. Feng, "Crowdsourced top-k algorithms: 1308 An experimental evaluation," Proc. VLDB Endowment, vol. 9, 1309 pp. 612–623, 2016. 1310
- [24] H. Valizadegan, R. Jin, R. Zhang, and J. Mao, "Learning to rank by 1311 optimizing NDCG measure," in Proc. 22nd Int. Conf. Neural Inf. 1312 Process. Syst., 2009, pp. 1883–1891. 1313
- [25] C. L. A. Clarke et al., "Novelty and diversity in information 1314 retrieval evaluation," in Proc. 31st Annu. Int. ACM SIGIR Conf. Res. 1315 Development Inf. Retrieval, 2008, pp. 659–666. 1316
- [26] E. Wu et al., "Combining design and performance in a data visual- 1317 ization management system," in Proc. 8th Biennial Conf. Innovative 1318 Data Syst. Res., 2017. 1319
- [27] K. Li and G. Li, "Approximate query processing: What is new and 1320 where to go?" Data Sci. Eng., vol. 3, pp. 379-397, 2018. 1321
- [28] S. Kandel et al., "Profiler: Integrated statistical analysis and visual- 1322 ization for data quality assessment," in Proc. Int. Work. Conf. Adv. Vis. Interfaces, 2012, pp. 547–554. 1324
- [29] K. Wongsuphasawat, D. Moritz, A. Anand, J. Mackinlay, B. Howe, 1325 and J. Heer, "Voyager: Exploratory analysis via faceted browsing of visualization recommendations," IEEE Trans. Vis. Comput. 1327<br>Graphics. vol. 22. no. 1. pp. 649–658. Ian. 2016. [1328] Graphics, vol. 22, no. 1, pp. 649-658, Jan. 2016.
- [30] A. Satyanarayan and J. Heer, "Lyra: An interactive visualization 1329 design environment," Comput. Graph. Forum, vol. 33, pp. 351–360, 1330 2014. 1331
- [31] T. Gao et al., "DataTone: Managing ambiguity in natural language 1332 interfaces for data visualization," in Proc. 28th Annu. ACM Symp. 1333 User Interface Softw. Technol. 2015, pp. 489–500.
- [32] H. Wickham, "ggplot2 elegant graphics for data analysis," 1335 Springer, 2009, doi: 10.1007/978-0-387-98141-3.
- [33] P. Hanrahan, "VizQL: A language for query, analysis and visual- 1337 ization," in Proc. ACM SIGMOD Int. Conf. Manage. Data, 2006, 1338 Art. no. 721. 1339

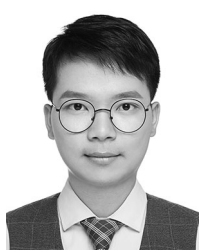

Yuyu Luo received the bachelor's degree in soft- 1340 ware engineering from the University of Electronic 1341 Science and Technology of China, China, in 2018. 1342 He is currently working toward the master's degree 1343 in the Department of Computer Science, Tsinghua 1344 University, Beijing, China. His research interests 1345 include data cleaning and data visualization. 1346

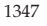

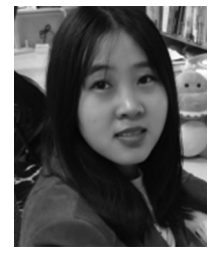

Xuedi Qin received the bachelor's degree in com- 1348 puter science and technology from the Harbin Insti- 1349 tute of Technology, China, in 2017. She is currently 1350 working toward the PhD degree in the Department 1351 of Computer Science, Tsinghua University, Beijing, 1352 China. Her research interests include data visuali- 1353 zation and data exploration. The mass of the 1354

#### 16 IEEE TRANSACTIONS ON KNOWLEDGE AND DATA ENGINEERING

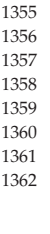

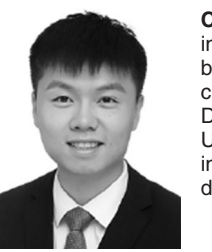

1355 **Chengliang Chai** received the bachelor's degree<br>1356 **Chengliang Chai** received the bachelor's degree 1356 in computer science and technology from the Har-<br>1357 bin Institute of Technology, China, in 2015. He is 1357 bin Institute of Technology, China, in 2015. He is<br>1358 currently working toward the PhD degree in the 1358 currently working toward the PhD degree in the 1359 currently working toward the PhD degree in the 1359 Department of Computer Science, Tsinghua<br>1360 University, Beijing, China. His research interests 1360 University, Beijing, China. His research interests 1361 include crowdsourcing data management and data mining. data mining.

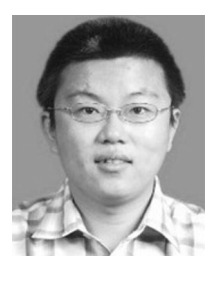

Guoliang Li received the PhD degree in com- 1371 puter science from Tsinghua University, China, in 1372 2009. He is currently working as a professor with 1373 the Department of Computer Science, Tsinghua 1374 University, Beijing, China. His research interests 1375 mainly include data cleaning and integration, spa- 1376<br>tial databases, and crowdsourcing. 1377 tial databases, and crowdsourcing.

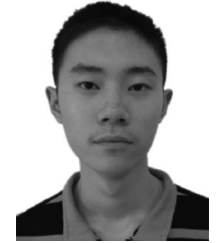

Wenbo Li is currently working toward the under- 1378 graduate degree in the Department of Computer 1379 Science, Tsinghua University, Beijing, China. His 1380 research interest include data visualization. 1381 research interest include data visualization.

1382

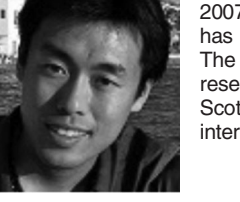

Name and the control of the Control of the Control of the Control of the Control of the Control of the Control of the Control of the Control of the Control of the Control of the Control of the Control of the Control of the 1363 **Nan Tang** received the PhD degree from The Chi-1364 **nese University of Hong Kong, Hong Kong, in**<br>1365 **new 2007. He is a senior scientist at QCRI, Qatar. He** 1365 **2007.** He is a senior scientist at QCRI, Qatar. He is a senior scientist at QCRI, Qatar. He is a research staff member at CWI. has worked as a research staff member at CWI. 1367  $\frac{1367}{2000}$  The Netherlands, from 2008 to 2010. He was a research fellow at the University of Edinburgh. research fellow at the University of Edinburgh, 1369 Scotland, from 2010 to 2012. His current research<br>1370 Interests include data curation and data streams. interests include data curation and data streams.

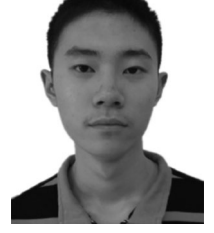

 $\triangleright$  For more information on this or any other computing topic, 1383 please visit our Digital Library at www.computer.org/csdl. 1384 please visit our Digital Library at www.computer.org/csdl.